**Beschreibung der datentechnischen Grundlagen, des strukturellen Aufbaus und der Verwendbarkeit des Datenkatalogs Homogenbereiche**

Dr.-Ing. Jörg Bauer

# **1 Einleitung und Motivation**

Mit Einführung durch den *Stufenplan Digitales Planen und Bauen* (BMVI 2015) wird zukünftig die Anwendung der Methode des *Building Information Modeling* (*BIM*) für öffentliche Auftraggeber im Verantwortungsbereich des *BMVI* für neue Infrastrukturprojekte vorgeschrieben. Die zeitliche Zielsetzung, die ursprünglich die flächendeckende Anwendung von *BIM* als Regelprozess für Anfang 2021 vorsah (BMVI 2019a), wurde zwischenzeitlich auf spätestens 2025 verlängert (Deutschen Bahn AG 2019, BMVI 2021). *BIM* betrifft dabei sämtliche Planungsaspekte von der Grundlagenermittlung bis zur Fertigstellung und dem anschließenden Betrieb und beinhaltet damit auch ein digitales, dreidimensionales Modell des Baugrundes, das *Fachmodell Baugrund*.

Dieses Fachmodell Baugrund basiert auf den Geotechnischen Bericht sowie dem Geotechnischen Entwurfsbericht nach DIN 4020:2010-12. Es enthält *Fachobjekte* wie die Aufschlüsse, Baugrundschichten und Homogenbereiche nach VOB/C (nachfolgend bezeichnet als Homogenbereichsschichten), denen alle relevanten geotechnische Informationen in Form von *Eigenschaften* zuzuführen sind (BMVI 2019b). Eigenschaften sind dabei die beschreibenden Informationen wie die Anspracheergebnisse der Aufschlüsse oder die Eigenschaften und Kennwerte der Homogenbereiche.

Im Rahmen der *Auftraggeber-Informationsanforderungen* (*AIA*) sollten vom Auftraggeber die Struktur und die Inhalte der Fachmodelle in Abhängigkeit der Projektphasen und Anwendungsfälle projektspezifisch vorgegeben werden. Dies kann gemäß BMVI 2019c in verschiedenen Ausprägungen von einer funktionalen Beschreibung ohne explizite Vorgaben bis hin zu einer detaillierten Beschreibung der Liefergestände erfolgen, die dann auch die Fachobjekte inklusive deren Eigenschaften spezifiziert. Hingegen wird in BMVI 2018a generell die detaillierte Beschreibung dieser Liefergestände in den *AIA* gefordert, u. a. um die Prüfung der *BIM*-Modelle mit wiederverwendbaren Prüfverfahren zu ermöglichen. Dazu sind die projektspezifischen *AIA* aus projektübergeordneten *AIA-Vorlagen* abzuleiten, die u. a. einheitliche Definitionen der Fachmodelle, einheitliche Klassifikationssysteme für Fachobjekte für eine eindeutige Begriffs- und Funktionsbeschreibung sowie einheitliche Eigenschaften der Fachobjekte für unterschiedliche Anwendungsfälle und Projektphasen enthalten. Definiert sind diese Informationen in einer projektübergreifenden Datenbank, die die Aufstellung der *AIA* unterstützt und zudem ein Austausch von Informationen zwischen allen Projektbeteiligten mittels eines herstellerneutralen Austauschformates ermöglichen soll. Für die strukturierte Erstellung und Befüllung dieser Datenbanken ist neben den ingenieurfachlichen Kenntnissen auch ein grundsätzliches Verständnis von Datenbanktechnik erforderlich.

Derzeit bestehen in unterschiedlichen Bereichen im Infrastrukturbau vielfältige, zumeist voneinander unabhängige Bestrebungen, solche Datenbanken zu erstellen. Oftmals findet dies im Zusammenhang mit konkreten Bauprojekten statt. Mit dem Ziel einer Bündelung und Pflege dieser Datenbanken wird derzeit von *BIM Deutschland* das sogenannte *BIM-Portal* entwickelt. Dieses stellt einen Server dar, auf dem die national abgestimmten Fachobjekte und Eigenschaften als Standards gespeichert, verwaltet und gepflegt werden sollen.

Ein weiterer Ansatz ist die Entwicklung des Datenformats *IFC (Industry Foundation Classes)* im Rahmen der internationalen non-profit-Organisation *buildingSMART*. Mit *IFC* wurde ein Datenformat erschaffen, welches mit seinem definierten Datenmodell den Datenaustausch zwischen verschiedenen Softwarapplikationen ermöglichen soll. Bisher wurde jedoch lediglich der Hochbau vollumfänglich betrachtet, während dessen der Infrastrukturbau zurzeit in der Entwicklung ist. Die Befüllung des Datenmodells mit Fachobjekten und Eigenschaften wird dabei ehrenamtlich in internationalen und nationalen Fach- und Projektgruppen erarbeitet. Der deutsche Ableger *buildingSMART Deutschland* weist über 20 solcher Fach- und Projektgruppen für alle Bereiche des Bauwesens auf.

Auch in der Geotechnik liegen bisher nur erste Ansätze für eine standardisierte Beschreibung von Fachobjekten und Eigenschaften vor, die zudem ebenfalls keine einheitliche Vorgehensweise erkennen lassen. Dabei ist eine Standardisierung in der Geotechnik ebenso sinnvoll und erforderlich, da die Modellierung des Fachmodells Baugrund unabhängig vom Infrastrukturträger und unabhängig vom Bauvorhaben stets gleich erfolgen muss.

Innerhalb der Fachdisziplin Geotechnik sind wiederum viele Aspekte zu unterscheiden, für die eine Erarbeitung der standardisierten Beschreibung von Fachobjekten und Eigenschaften erforderlich wird. Dazu zählen u. a. die standardisierte Beschreibung von Baugrundaufschlüssen, der Baugrundschichten, der Grundwasserverhältnisse sowie der Homogenbereichsschichten. Vor dem Hintergrund des derzeitig stattfindenden Lernprozesses bei *BIM*-Projekten sind dabei diesen Aspekten unterschiedliche Dringlichkeiten bei der Bearbeitung zuzuordnen. So kann derzeit bspw. bei der Kostenschätzung und Kostenberechnung von Baumaßnahmen oder der Terminplanung bei der Bauausführung mit vergleichsweise geringem Implementierungsaufwand von *BIM* ein hoher Nutzen für die Baumaßnahme erzielen werden (BMVI 2018b). Damit kommt mit Blick auf die Geotechnik insbesondere den Homogenbereichen nach VOB/C bereits jetzt schon eine hohe Bedeutung als Grundlage dieser Anwendungen zu. Ein Homogenbereich ist ein räumlich begrenzter Boden- oder Felsbereich, der homogen hinsichtlich der Bearbeitung mit einem bestimmten Bauverfahren bzw. für ein bestimmtes Gewerk des Tief- oder Spezialtiefbaus ist. Die Grundlagen für diese gewerkespezifischen Einteilungen sind in den Normen der VOB Teil C geregelt. Für die Anwendung im Verkehrswasserbau wurde zudem das *BAWMerkblatt "Einteilung des Baugrunds in Homogenbereiche nach VOB/C (MEH)"* (Bundesanstalt für Wasserbau 2017) erarbeitet, welches weiterführende Hinweise und Hilfestellungen für die Bildung von Homogenbereichen gibt.

Im Zuge der Überarbeitung dieses *BAWMerkblatts* (Bundesanstalt für Wasserbau 2022) wurde ein Vorschlag einer Standardisierung der Beschreibung der Eigenschaften und Kennwerte nach VOB/C für das Fachmodell Baugrund als Tabelle erarbeitet, bezeichnet als "*Datenkatalog Homogenbereiche*". Dieser ist online frei verfügbar auf der Homepage https://izw-campus.baw.de in der Rubrik Geotechnik/Building Information Modelling (BIM) (https://izw-campus.baw.de/goto.php?target=cat\_3617&client\_id=iliasclient). Die Systematik der Erfassung dieser standardisierten Eigenschaften und Kennwerte erfolgte auf Grundlage eines *Datenmodells* für

geotechnische Informationen in Molzahn et al. (2021a). Dieses Datenmodell bezieht sich nicht auf einen bestimmten geotechnischen Fachaspekt, sondern stellt lediglich ein Werkzeug dar, mit dem beliebige Informationen strukturiert erfasst werden können. Es existieren demnach gegenüber der hier vorgestellten Modellierung auch weitere Möglichkeiten für eine Datenstruktur.

Aufbauend auf den *Datenkatalog Homogenbereiche* sollte mithilfe des verwendeten Datenmodells eine Überführung der Informationen in eine Datenbank erfolgen, die eine intuitive Nutzung in Rahmen von geotechnischen Bauprojekten zulässt. Diese wäre dann als *Datenbank Homogebereiche* zu bezeichnen.

Die Struktur des Aufbaus des *Datenkatalogs Homogenbereiche*, dessen Inhalt und dessen mögliche Verwendbarkeit im Rahmen von *BIM*-Projekten wird im Folgenden beschrieben. Das vorliegende Dokument richtet sich an:

- Auftraggeber von *BIM*-Projekten, u. a. die *Wasserstraßen- und Schifffahrtsverwaltung* (*WSV*) bzw. *BIM*-Manager, die mit den *Auftraggeber-Informationsanforderungen* (*AIA*) auch eine einheitliche Definition der Fachobjekte und Eigenschaften in den Fachmodellen vorgeben müssen.
- Auftragnehmer bzw. *BIM*-Koordinatoren, von denen im Rahmen der Ausschreibung von *BIM*-Projekten – wie derzeit noch oft üblich – Vorschläge für eine einheitliche Definition der Eigenschaften in den Fachmodellen erwartet werden.
- Softwareentwickler und Entwickler von Datenbanken im Rahmen von *BIM*.
- Organisationen, Ausschüsse oder Arbeitskreise, die sich mit der Standardisierung von Fachinhalten beschäftigen.
- in *BIM*-Projekten Mitwirkende oder an der *BIM*-Methode interessierte Akteure.

# **2 Überblick zum Entwicklungsstand des Fachmodells Baugrund**

Das Fachmodell Baugrund soll sämtliche Informationen zur Beschreibung des Baugrundes enthalten. Neben geometrischen Informationen in Form von Fachmodellen wie das Oberflächenmodell (DGM und Peilungsdaten von Gewässern), Baugrundschichten, Homogenbereichsschichten und Grundwasserschichten und -körpern enthält es auch semantische Informationen in Form von Eigenschaften wie Ergebnisse aus der Ansprache der Bohrungen, Schichtinformationen und die Kennwerte gemäß VOB/C. Einen Überblick über die Informationen im Fachmodell Baugrund gibt Molzahn et al. (2021a).

Zur Modellierung der Schichtverläufe zwischen den Baugrundaufschlüssen inkl. dem Oberflächenmodell sind auf dem Markt verschiedene Softwareapplikationen verfügbar. Nach Import der (direkten und indirekten) Baugrundaufschlüsse mit den zu den maßgeblichen Schichten zusammengefassten Aufschlussbereichen wird eine automatisierte Interpolation der Baugrundschichten durchgeführt. Dabei bieten die verschiedenen Softwareapplikationen unterschiedliche Interpolationsalgorithmen an. In den meisten Fällen wird eine händische Nachbearbeitung dieser Schichtgrenzen erfolgen müssen, bevor die Baugrundschicht als Volumen zwischen zwei Schichtgrenzen bzw. dem Oberflächenmodell erzeugt wird (Bild 1). Eine Übersicht und Bewertung unterschiedlicher Softwareapplikationen hinsichtlich dieses Prozesses enthält Stütz und Herten (2020).

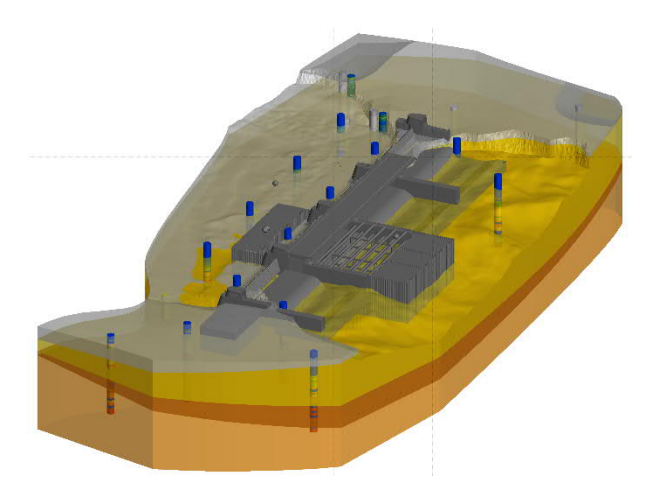

**Bild 1**: Baugrundschichtenmodell mit DGM, Aufschlüssen und Bauwerk (Screenshot aus Leapfrog Works) aus Stütz und Herten (2020)

Derzeit ist allen in der Fachwelt verbreiteten Softwareapplikationen gemeinsam, dass eine Attributierung der Fachobjekte, d. h. ein Zuordnung der Informationen, entweder nicht oder nur in Form von Freitexten möglich ist. Damit wird eine grundlegende Voraussetzung für *BIM* nicht erfüllt, nämlich die Einheitlichkeit von Begriffen zur computerinterpretierbaren, automatisierten Weiterverarbeitung der Informationen. Ebenfalls nicht möglich ist derzeit die Umsetzung der Forderung gemäß Molzahn et al. (2021a), dass sich die Homogenbereichsschichten durch Zusammenfassung von Baugrundschichten infolge deren Attributierung (z. B. Schicht 01 und Schicht 02 jeweils zu Erdbau 01) automatisiert geometrisch bilden können sollen.

Es sind demnach noch Weiterentwicklungen der Softwareapplikationen erforderlich, um die derzeit modellierbaren Schichtmodelle in Fachmodelle zu überführen. Eine Grundlage für diese Entwicklungen ist die Vorgabe von standardisierten Fachobjekten und Eigenschaften durch Geotechniker. Nur Fachexperten können die fachlichen Inhalte mit der erforderlichen Qualität definieren. Diese Standardisierungen können anschließend von den Softwareherstellern in ihren Produkten implementiert werden oder es müssen Datenbanken aufgebaut werden, die eine Übergabe der Informationen unabhängig von den Softwares, aber in Verknüpfung mit den Schichtmodellen, ermöglichen.

Das vorliegende Dokument, bestehend aus dem *Datenkatalog Homogenbereiche* und dessen Beschreibung, soll anhand des geotechnischen Aspekts der Homogenbereiche zeigen, wie eine Standardisierung der Beschreibung von Eigenschaften im Fachmodell Baugrund gelingen kann.

# **3 Datentechnische Grundlagen des** *Datenkatalogs Homogenbereiche*

Die einheitlichen Definitionen und Klassifizierungen von Fachobjekten haben sogenannte *Objektkataloge* zum Inhalt (BMVI 2018a). Sie definieren die Strukturierung und den Umfang eines Fachmodells bspw. die Fachobjekte *"Drucksondierung"*, *"Bohrung"* und *"Baugrundschicht"*. Die

Eigenschaften dieser Fachobjekte, wie bspw. die Bodenarten *"X"*, *"G"*, *"S"* etc. in einer Bohrung, werden dagegen in einer sogenannten *Merkmalsdatenbank* gemäß BMVI 2018a oder in sogenannten *Datenkatalogen* gemäß DIN EN ISO 23386:2020-11 standardisiert. Beide Begriffe bezeichnen dieselben Inhalte, wobei im Folgenden der Begriff *Datenkatalog* verwendet wird. Die Standardisierung im Datenkatalog umfasst nicht nur die Festlegung von Namen, sondern auch weitere Angaben wie z. B. die Beziehungen, den Ursprung, die Verwendung und das Format der Informationen (DIN EN ISO 23386:2020-11). Der Umfang der Datenkataloge wird den der Objektkataloge letzlich erheblich übersteigen.

Im Folgenden werden die datentechnischen Grundlagen zum *Datenkatalog Homogenbereiche* erläutert.

Der Oberbegriff *Eigenschaften*, bei *IFC* als *Property* und nach DIN EN ISO 23386:2020-11 als *Merkmal* bezeichnet, fasst verschiedene *Eigenschaftstypen* zusammen, nachfolgend zumeist verkürzt als *Typ* bezeichnet: *Attribute*, *Parameter* und *Referenzen* (Molzahn et al. 2021a). Während für die Anwender einer Softwareapplikation diese Unterscheidung von nur untergeordneter Bedeutung ist, muss sich der Ersteller eines Datenkatalogs über die softwareinterne Weiterverarbeitung seiner festgelegten Informationen im Klaren sein.

Die Unterscheidung zwischen Attribut und Parameter findet hinsichtlich der softwareinternen Weiterverarbeitung statt. Während Attribute nichtparametrische Informationen sind (bspw. der Begriff *"weich"*), dienen Parameter der Konstruktion einer Geometrie (bspw. die Angabe der georeferenzierten Höhe einer Schichtgrenze in einem Lagekoordinatensystem).

Sollen Informationen in einer Datenbank mehrfach verwendet werden, sind Referenzen zu verwenden. So werden bspw. die Minerale *"Quarz"* und *"Gips"* nur einfach im Datenkatalog (als Attribut) festgelegt. Mittels Referenzierungen kann auf diese Minerale jedoch beliebig oft und auch bei unterschiedlichen Kontexten zugegriffen werden. So kann bspw. sowohl bei der mineralogischen Beschreibung von Fels, von Steinen und Blöcken von Boden, als auch von Kluftfüllungen auf diese standardisierten Minerale zurückgegriffen werden. Somit ist es möglich, eine automatisiert auswertbare Datenbank zu erstellen, die zudem einer geringeren Fehleranfälligkeit bei Änderungen und Fortschreibungen unterliegt. Diese Vorgehensweise, jede Informationen nur einfach in einer Datenbank abzulegen, wird als *Normalisierung* bezeichnet.

Im *Datenkatalog Homogenbereiche* finden lediglich die Eigenschaftstypen Attribute und Referenzen Verwendung. Eine Übersicht mit Beispielen zeigt Tabelle 1.

Weiterhin sind Eigenschaften stets in Namen und Werten zu trennen (Tabelle 1). Die Eigenschaftsnamen inkl. verschiedene datentechnische Vorgaben sind im Datenkatalog global, d. h. allgemeingültig festzulegen. So ist bspw. der Name *"Feuchtdichte"*, das Symbol *""*, die Einheit *"g/cm³"* sowie der Typ der Angabe (Datentyp), z. B. als *"Wertepaar"* (Minimal- und Maximalwert), vorzudefinieren. Die Feststellung des Wertes mit z. B. "p min = 1,700 g/cm<sup>3</sup>" (Minimalwert) und "*\_min = 1,900 g/cm³*" (Maximalwert) obliegt dagegen den Nutzern des Datenkatalogs bzw. der Softwareapplikation, d. h. den Fachexperten im konkreten Bauprojekt.

Ebenfalls im Datenkatalog zu definieren ist, welche Eigenschaftswerte durch den Nutzer des Datenkatalogs angegeben werden *müssen* (obligatorisch) und welche zusätzlich angegeben werden *können* (optional). Dies legen zum einen normative Regelungen und zum anderen der

Auftraggeber eines konkreten Bauprojektes fest. Der Auftraggeber hat damit Einfluss, welche Informationen er zu welchem Projektzeitpunkt wünscht. Beim *Datenkatalog Homogenbereiche* gibt diese Definition jedoch überwiegend die VOB/C vor. Weiterführend siehe Abschnitte 4.6 und 4.7.

| Oberbegriff   |                            | Eigenschaftstypen mit Beispielen | Festlegung im Datenkatalog   |
|---------------|----------------------------|----------------------------------|------------------------------|
| Eigenschaft   | Attribut                   | Referenz                         |                              |
| Eigenschafts- | Attributname               | Referenzname                     | Globale Festlegung des       |
| name          | z. B. c u                  | z. B. Vorschrift                 | Namens und des Symbols       |
| und           | und                        | und                              | Randbedingungen wie bspw.    |
| Eigenschafts- | Attributwert               | Referenzwert                     | der Datentyp und die Einheit |
| wert          | z. B. $5 \, \text{kN/m}^2$ | z. B. DIN 4094-4: 2002-01        | eines Werts                  |

**Tabelle 1**: Eigenschaftenstypen im *Datenkatalog Homogenbereiche*

Damit bei der Erstellung und Pflege von Datenkatalogen eine fachübergreifende datentechnische Harmonisierung sichergestellt werden kann und so eine datenkatalogübergreifende Wiederverwendung von Eigenschaften möglich ist, wurde DIN EN ISO 23386:2020-11 erarbeitet. Geregelt sind darin die Managementregeln für Datenkataloge (Interaktion zwischen Nutzern und Erstellern bzw. Steuerer der Kataloge) sowie die datentechnische Konstruktion der darin enthaltenen Eigenschaften. Diese Regelungen wurden weitgehend auch im *Datenkatalog Homogenbereiche* berücksichtigt, wobei einige Anforderungen erst sinnvoll umgesetzt werden können, wenn der *Datenkatalog Homogenbereiche* in eine Datenbank überführt wird (bspw. die Historisierung von Informationen wie das Datum der Erstellung oder Überarbeitung etc.). Die wesentlichen, im *Datenkatalog Homogenbereiche* umgesetzten Anforderungen nach DIN EN ISO 23386:2020-11 sind:

- Angabe des Eigenschaftsnames.
- Angabe der Gruppierung, der eine Eigenschaft angehört.
- Beschreibung der Eigenschaft und Erläuterung, wie diese zu verwenden ist.
- Eigenschaftsname in der Sprache des Erstellers und in englischer Sprache (im *Datenkatalog Homogenbereiche* ist zusätzlich die Beschreibung in englischer Sprache).
- Vorgabe der physikalischen Größe für den Wert einer Eigenschaft als Basisgröße des SI-Einheitensystems oder in einer durch Dimensionierung daraus abgeleiteten Größe.
- Angabe des Messverfahrens (in der Geotechnik ist dies bspw. die Versuchsvorschrift eines geotechnischen Werts).
- Zusätzlich zur Angabe des Eigenschaftstyps (Tabelle 1) ist der Datentyp, d. h. das Format für die Angabe des Wertes einer Eigenschaft, vorzugeben (Tabelle 2).
- Angabe vordefinierter, möglicher Werte für Eigenschaften in einer Liste (z. B. die Bodenarten *"X"*, "*G*", "*S*" etc.)
- Angabe von Beispielen für mögliche Werte einer Eigenschaft.

| <b>Typ</b>          | Datentyp      | Beschreibung                                           | <b>Beispiel</b>                                     |
|---------------------|---------------|--------------------------------------------------------|-----------------------------------------------------|
| Attribut            | Text          | Freitext                                               | Schichtname: Tonstein                               |
| Attribut            | Einzelwert    | einzelner Wert                                         | $qc_{\text{o}}$ oberer Wert = 9,5 MN/m <sup>2</sup> |
| Attribut            | Wertebereich  | Werteinterwall                                         | $w_{\text{}}min = 10\%$ ; $w_{\text{}}max = 35\%$   |
| Attribut            | Wahrheitswert | Auswahl "ja" oder "nein"                               | Baugrund: Boden, ja ; Fels, nein                    |
| Attribut            | Link          | Verknüpfung eines Bildes                               | Korngrößenverteilung mit<br>Körnungsbändern         |
| Attribut            | Aufzählung    | automatisierte Aufzählung,<br>z. B. mit Ordnungszahlen | Homogenbereich:<br>$Erd 01$ , $Erd 02$ ,            |
| Referenz            | Dropdown      | <b>Auswahl eines Einzelwerts</b><br>aus einer Liste    | Vorschrift Bodengruppe:<br>DIN 18196:2011-05        |
| Referenz<br>(Liste) | Friends       | Aufzählung mehrerer Ein-<br>zelwerte aus einer Liste   | Bodengruppe: GE, GW, SE, GU,                        |

**Tabelle 2**: Datentypen von Eigenschaften im *Datenkatalog Homogenbereiche*

Eine Menge an Eigenschaften, die einen fachlich abgeschlossen Aspekt abbildet, wird in einer *Kategorien* bzw. in einem *Property Set* (*IFC*) oder einer *Merkmalsgruppe* (DIN EN ISO 23386:2020- 11) gruppiert, bspw. die vordefinierten Werte der Bezeichnungen von Bodengruppen *"GE"*, *"GW"*, *"GI"*, *"SE"* etc. in der Kategorie/dem Property-Set/der Merkmalsgruppe *"Bodengruppe\_Erd-Grundbau\_Liste"*. Die Namen der Kategorien können vom Ersteller des Datenkatalogs frei festgelegt werden, sollten aber einen inhaltlichen Zusammenhang aufweisen. In einer Datenbank erhalten die Kategorien anschließend einen eindeutigen Bezeichner anstatt eines Namens.

In Molzahn et al. (2021a) wird vorgeschlagen, fachlich zusammengehörige Kategorien in sogenannte *Eigenschaftsobjekte* zu gruppieren, die wiederum den Fachobjekten zugeordnet werden. Die datentechnische Struktur von Eigenschaften, Kategorien, Eigenschaftsobjekten und Fachobjekten an einem Beispiel zeigt Bild 2. Die dabei dargestellte Vernetzung der Informationen beschreibt nur eine Möglichkeit unter vielen.

So werden bspw. die Eigenschaftsnamen *"Aufschlussdatum"*, "*Aufschlussbezeichnung*", *"Aufschlussnummer"* etc. aufgrund ihrer thematischen Zusammengehörigkeit zu der Kategorie *"Aufschlussdaten"* zusammengefasst. Gemeinsam mit weiteren Kategorien wie bspw. *"Position Ansatzpunkt"* erfolgt eine Gruppierung zu dem Eigenschaftsobjekt *"Allgemeine Daten"*. Jede Kategorie "lebt" also in einem Eigenschaftsobjekt. In einer Datenbank erhält jedoch das Eigenschaftsobjekt als konkrete Realisierung einer standardisierten datentechnischen Konstruktion aus Kategorien und damit Eigenschaften einen eindeutigen Bezeichner anstatt einen Namen.

Dieses so konstruierte Eigenschaftsobjekt*"Allgemeine Daten"* enthält alle allgemeinen Informationen, die bei einem Aufschluss auftreten können – unabhängig davon, welche Informationen für einen konkreten Aufschluss tatsächlich benötigt werden. Eigenschaftsobjekte sollen demnach für ihre abgebildeten, abgeschlossenen Fachinhalte vollständig und allgemeingültig sein.

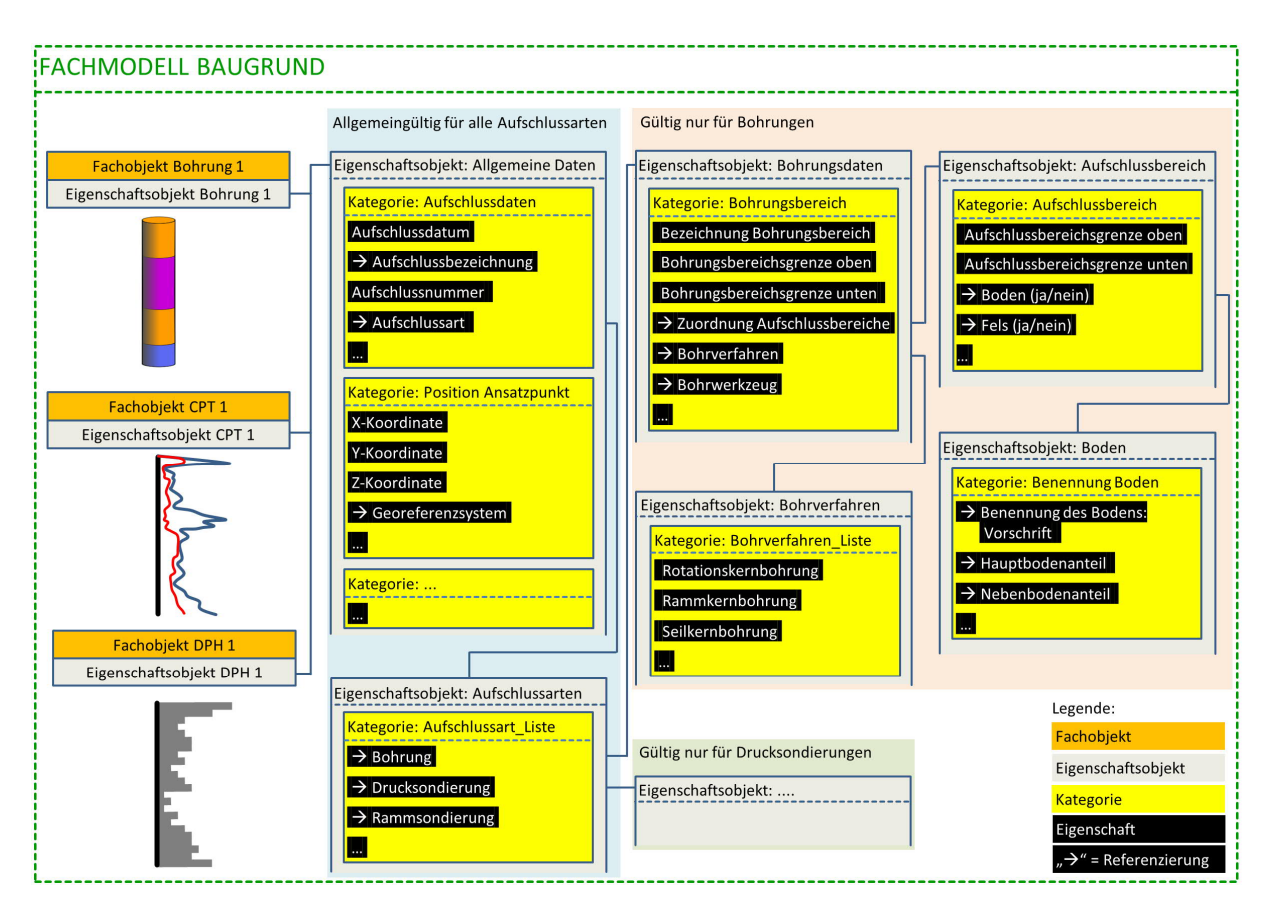

**Bild 2**: Datentechnische Struktur von Eigenschaften, Kategorien, Eigenschaftsobjekten und Fachobjekten anhand eines Beispiels (Ergänzung zu Molzahn et al. 2021a)

Aus Kategorien heraus kann mittels Referenzen wiederum auf andere Eigenschaftsobjekte verwiesen werden. So wird bspw. aus der Kategorie *"Aufschlussdaten"* mittels der Referenz *"Aufschlussart"* auf das Eigenschaftsobjekt *"Aufschlussarten"* referenziert, das in der Kategorie *"Aufschlussart\_Liste"* alle möglichen Aufschlussarten beinhaltet. Auch aus dieser Kategorie heraus erfolgt wiederum eine Referenz, bspw. auf Eigenschaftsobjekte, die nur Informationen zur Aufschlussart *"Bohrung"* enthalten. Alle Informationen sind letztlich vielfältig miteinander vernetzt.

In Bild 2 ist dementsprechend beispielhaft ein fachlicher Ausschnitt mit Gültigkeit nur für Bohrungen abgebildet, der von der Referenz *"Bohrung*" im Eigenschaftsobjekt *"Aufschlussarten"* "aktiviert" wird. Ebenso wären auch für die anderen Aufschlussarten wie Drucksondierungen und Rammsondierungen die allgemeingültigen Informationen vollständig zu konstruieren und standardisieren, die dann je nach Bedarf "aktiviert" werden können. Zudem sind die Eigenschaftsobjekte beliebig oft "aktivierbar". Werden bspw. drei konkrete Bohrungen modelliert, wird jeweils dieselbe Datenstruktur mit den baugleichen, allgemein gültigen Eigenschaftsnamen und Kategorien für Bohrungen verwendet, nur die spezifische Befüllung mit Werten ist unterschiedlich. Diesen allgemein gültigen Bauplan für einen Fachaspekt bezeichnet man als *Klasse*.

Die so konstruierten, miteinander vernetzten Eigenschaftsobjekte sind den Fachobjekten zugeordnet. Während die Eigenschaftsobjekte vollständig die Semantik eines Objektes abbilden, weist das Fachobjekt zusätzlich noch die geometrischen Informationen auf. Dabei kann die Parametrik der Geometrie in den Eigenschaftsobjekten gespeichert sein (parametrische, *implizite Geometrie*)

oder mittels eines gezeichneten Volumens als *explizite Geometrie* vorgegeben werden. Jedes Fachobjekt muss im *BIM*-Modell einen eindeutigen Bezeichner erhalten.

Zur vereinfachten Darstellung der datentechnischen Strukturen in den folgenden Bildern 3 bis 6 wird abweichend zu Bild 2 nur in Ausnahmefällen eine Zuordnung der Kategorien zu Eigenschaftsobjekten vorgenommen.

Eine Anwendung der beschriebenen datentechnischen Strukturierung für Homogenbereichsschichten im Fachmodell Baugrund zeigt Bild 3. Diese datentechnische Strukturierung ist ebenso im *Datenkatalog Homogenbereiche* abgebildet und könnte auch der *Datenbank Homogenbereiche* zugrunde liegen.

Die Geometrien der Homogenbereichsschichten sollten sich in Softwareapplikationen automatisiert durch Referenzierung und ggf. durch Zusammenfassung der Baugrundschichten bilden lassen. Jede Homogenbereichsschicht erhält entsprechend der Art ihrer Bauleistung eine Bezeichnung aus einer vordefinierten Liste (z. B. "*Erd"* für Erdbau aus der Kategorie *"Bezeichnung Bauleistung\_Liste*") sowie eine fortlaufende Nummer (z. B. "*01"*). Zusammen finden sich diese Informationen in der Kategorie "*Bauleistung\_Name"*. Diese Festlegungen führen zu weitergehenden Vorauswahlen in der Kategorie "*Bauleistung\_Kennwerte"*. So ist vom Nutzer die maßgebende Ausgabe der VOB/C aus einer Liste der im Datenkatalog angelegten Vorschriften auszuwählen, z. B. *"DIN 18300:2019-09"* aus der Kategorie *"Vorschrift/Literatur\_Liste"*. Weiterhin wird die Angabe benötigt, ob es sich beim Baugrund um *Boden* oder *Fels* oder *Boden und Fels* (bspw. bei veränderlich festen Gesteinen) handelt. Die so angegebenen Informationen der Bauleistung, der spezifischen VOB/C mit Ausgabedatum und des Baugrundes lassen eine Referenzierung auf eine Liste zu, die alle Kennwerte und Eigenschaften enthält, die für die konkrete Schicht des Homogenbereichs anzugeben sind bzw. angegeben werden können. Die Systematik des Aufbaus dieser Listen ist in Abschnitt 4.2 erläutert. Die mögliche Anwendung des *Datenkatalogs Homogenbereiche* bei Bauprojekten beschreibt Abschnitt 5.

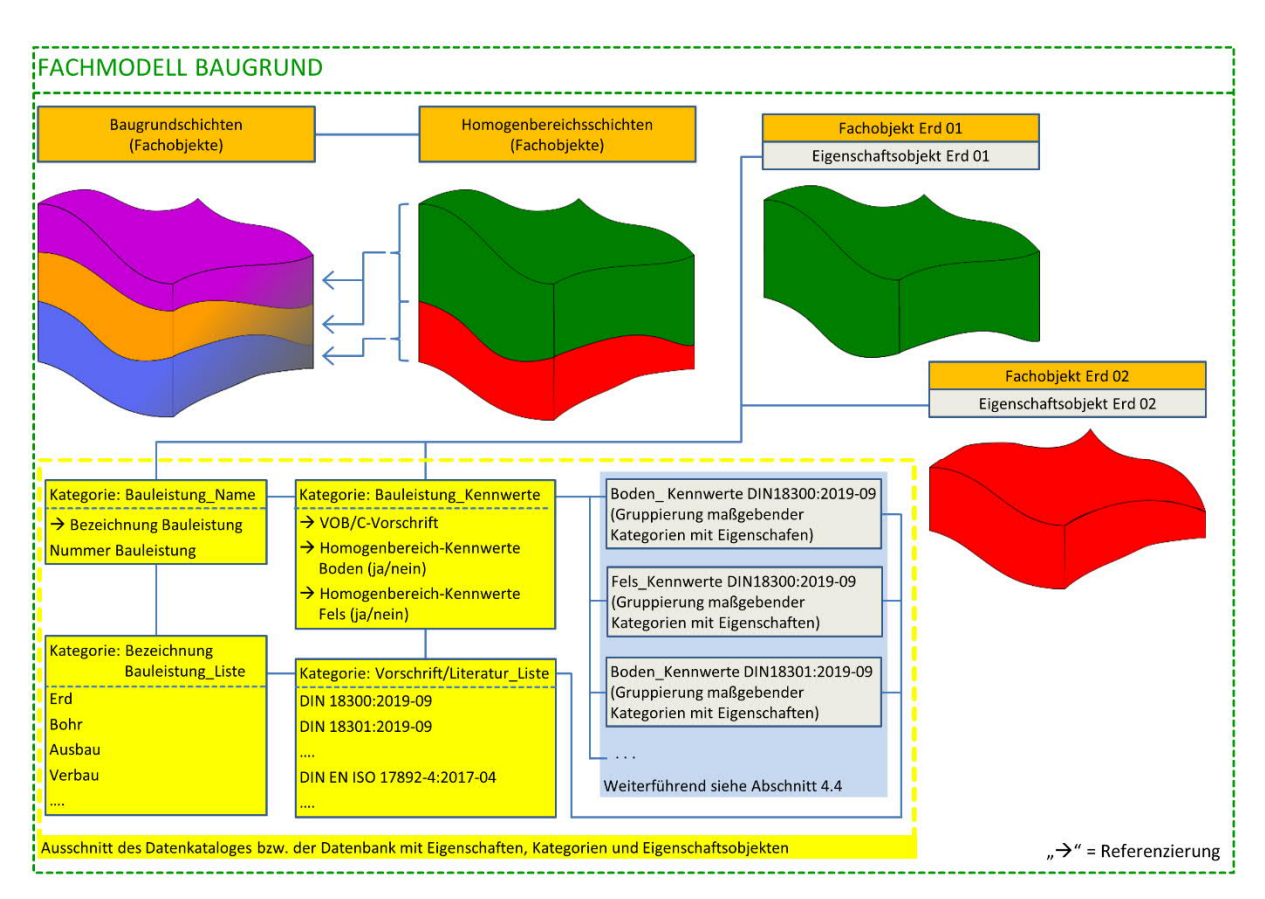

**Bild 3**: Ausschnitt der datentechnischen Struktur des Fachmodells Baugrund für Homogenbereiche sowie des *Datenkatalogs Homogenbereiche* (Ergänzung zu Molzahn et al. 2021a)

# **4 Beschreibung des** *Datenkatalogs Homogenbereiche*

## **4.1 Normative Grundlagen und inhaltliche Abgrenzung**

In Gegensatz zu Informationen bspw. von Baugrundaufschlüssen oder Baugrundschichten stellen die Informationen zu Homogenbereichen einen thematischen Aspekt dar, der normativ weitgehend abgeschlossen und überschaubar ist. Gemäß den Normen der VOB/C ist der Baugrund je nach Bauleistung in Homogenbereiche einzuteilen, für die jeweils Eigenschaften und Kennwerte in Bandbreiten anzugebenen sind. Da dabei ein teilweise weiter Spielraum zugelassen wird, sind in Bundesanstalt für Wasserbau (2017, 2022) mit Fokus auf dem Verkehrswasserbau ergänzende Hinweise zu einzelnen Parametern gegeben. Berücksichtigung finden darin alle Normen der VOB/C, die eine Bildung von Homogenbereichen für Erdbau-, Tiefbau- und Spezialtiefbauarbeiten zulassen. Ausgenommen sind dabei Untertagebauarbeiten nach DIN 18312. Der *Datenkatalog Homogenbereiche* berücksichtigt dieselben Normen der VOB/C wie Bundesanstalt für Wasserbau (2017, 2022). Diese sind:

- DIN 18300 Erdarbeiten
- DIN 18301 Bohrarbeiten
- DIN 18303 Verbauarbeiten
- DIN 18304 Ramm-, Rüttel- und Pressarbeiten
- DIN 18311 Nassbaggerarbeiten
- DIN 18313 Schlitzwandarbeiten mit stützenden Flüssigkeiten
- DIN 18319 Rohrvortriebsarbeiten
- DIN 18320 Landschaftsbauarbeiten
- DIN 18321 Düsenstrahlarbeiten
- DIN 18324 Horizontalspülbohrarbeiten

DIN 18303 verweist hinsichtlich der Beschreibung und Einteilung von Boden und Fels auf DIN 18300.

Der *Datenkatalog Homogenbereiche* behandelt analog zu Bundesanstalt für Wasserbau (2017, 2022) die Normen der VOB/C in der neuesten Ausgabe vom September 2019 oder September 2016.

Jede Norm der VOB/C verlangt die Angabe bestimmter Eigenschaften und Kenngrößen für den Boden oder Fels des jeweiligen Homogenbereichs. Wie diese Eigenschaften und Kenngrößen zu bestimmen und anzugeben sind, ist ebenfalls in spezifischen Normen und Empfehlungen geregelt, auf die in der VOB/C verwiesen wird. Diese spezifischen Normen und Empfehlungen sind im *Datenkatalog Homogenbereiche* jeweils in der aktuellsten Ausgabe, aber auch in älteren Ausgaben (in der Regel die letzten drei Generationen) berücksichtigt. Dies ist erforderlich, da die Bestimmung einer Eigenschaft oder eines Kennwertes bereits mehrere Jahre zurückliegen kann, sodass zwar die aktuelle VOB/C Anwendung findet, die Norm der Bestimmung aber zwischenzeitlich ersetzt wurde.

Bei einigen Aspekten, wie bspw. die mineralogischen Bestandteile eines Bodens oder Felses, sind nur unzureichende Vorgaben in Normen und Empfehlung verfügbar. In diesen Fällen wurden ergänzend Literaturen für den *Datenkatalog Homogenbereiche* hinzugezogen, die eine fachlich qualifizierte Beschreibung dieser Aspekte zulassen.

# **4.2 Standardisierung und Computerinterpretierbarkeit der Informationen**

Prinzipiell stellt sich die Herausforderung, dass die gemäß VOB/C geforderten Informationen nach Zuführung in einen Datenkatalog computerinterpretierbar sein sollten. Dies ist nicht der Fall, wenn bspw. graphische Abbildungen (wie die Korngrößenverteilung mit Körnungsbändern) oder umfassende Beschreibungen über Freitexte (wie die genetische Einheit von Fels) üblich sind. Dem *Datenkatalog Homogenbereiche* liegt daher einerseits zur Berücksichtigung aller normativ geforderten Angaben und andererseits zur weitgehenden Computerinterpretierbarkeit der Informationen folgendes Konzept zugrunde:

- Der Datenkatalog enthält alle in der VOB/C geforderten Eigenschaften und Kennwerte von Boden und Fels als obligatorisch anzugebende Werte, auch wenn diese nicht computerinterpretierbar sind, wie bspw. die graphische Abbildung des Körnungsbandes.
- Sofern in Bundesanstalt für Wasserbau (2017, 2022) zur VOB/C zusätzliche oder alternative Parameter empfohlen werden, sind diese im Datenkatalog ebenfalls berücksichtigt, wie bspw. Sondierwiderstände zur Beurteilung der Lagerungsdichte eines Bodens. Dies sind dann optionale Eigenschaften.
- Für alle per se nicht computerinterpretierbaren Eigenschaften und Kennwerte sind zusätzliche optionale Eigenschaften vorgesehen, die diese Anforderungen erfüllen. So kann bspw. zusätzlich zur graphischen Abbildung des Körnungsbandes dieses numerisch beschrieben werden.
- Sofern die VOB/C auf spezifische Normen oder Empfehlungen verweist, die Begrifflichkeiten zur Beschreibung von Boden oder Fels enthalten, wurden diese Begrifflichkeiten als vordefinierte Auswahl im Datenkatalog aufgenommen, bspw. die Konsistenzen *"breiig"*, *"weich"* etc. gemäß DIN EN ISO 14688-1:2020-11.
- Auch bei Aspekten, die bisher zumeist mittels Freitext beschrieben wurden wie bspw. die mineralogische Zusammensetzung von Boden und Fels, wird eine weitgehende Standardisierung angestrebt. Dazu wurden umfassende Listen mit Begrifflichkeiten im Datenkatalog als vordefinierte Auswahl erarbeitet, bspw. für die mineralogischen Bestandteile. Diese Listen bedürfen jedoch zukünftig weitere Ergänzungen. Aktuell sind im *Datenkatalog Homogenbereiche* Ergänzungen mittels Freitext möglich, sofern sich ein Wert nicht in den vordefinierten Listen findet. Zukünftig sollten solche Ergänzungen durch den Nutzer jedoch nicht mehr möglich sein. Eine für ein konkretes Projekt zusätzlich erforderliche Information ist vor ihrer Anwendung im projektübergeordneten Datenkatalog zu ergänzen, wofür entsprechende Managementkonzepte zu erarbeiten sind (Abschnitt 5).
- Nur Eigennamen wie die ortsübliche Bezeichnung von Boden und Fels oder die regional bedingte geologische Herkunft organischer Böden sind generell weiterhin als Freitext anzugeben.

Hinweise zu einzelnen Kennwerten sind in den Abschnitten 4.6 und 4.7 behandelt.

# **4.3 Eindeutigkeit der Herkunft von Informationen**

Die in der VOB/C angegebenen Normen oder Empfehlungen zur Bestimmung oder Benennung bzw. Bezeichnung der Eigenschaften und Kennwerte enthalten jeweils kein Ausgabedatum und lassen die Anwendung unterschiedlicher Generationen zu. Dagegen ist im *BIM*-Kontext die Herkunft von Informationen eindeutig zu dokumentieren. Nur so kann langfristig die Beurteilbarkeit und Nutzung dieser Informationen gewährleistet werden. Daher sind im *Datenkatalog Homogenbereiche* alle berücksichtigten Normen, Empfehlung und Literaturen inkl. dem Ausgabedatum als vordefinierte Auswahl gelistet. Jeden angegebenen Eigenschaftswert (z. B.*"15,7 %"* für einen Wassergehalt) ist mittels Referenzierung die entsprechende Vorschrift oder Literatur zuzuordnen, die der Bestimmung oder Benennung dieses Eigenschaftswertes zugrunde liegt (z. B. die Versuchsvorschrift *"DIN EN ISO 17892-1:2015-03"* beim Wassergehalt).

# **4.4 Prinzipielle Datenstruktur des** *Datenkatalogs Homogenbereiche*

Dem *Datenkatalog Homogenbereiche* liegt ein modularer Aufbau zugrunde. Thematisch zusammengehörige Eigenschaften sind in Kategorien gruppiert. Jede Kategorie ist mit ihrer Bauart nur einfach in der Datenstruktur vorhanden. Wird eine Kategorie mehrfach benötigt, wird auf diese referenziert (Abschnitt 3).

Überwiegend werden drei Konstruktionsarten von Kategorien verwendet (siehe auch Bild 4):

- a) Standardisierung von Eigenschaftswerten in vordefinierten, thematisch abgegrenzten Listen (bspw. die Bodengruppen *"GE"*, *"GW"*, "*SE"* etc. gemäß DIN 18196:2011-05).
- b) Angabe eines geotechnischen Kennwertes oder einer Eigenschaft in Verbindung mit der zugehörigen Vorschrift oder Literatur für dessen Bestimmung oder Benennung. Der Eigenschaftswert wird entweder mit Zahlenwerten (bspw. der Wertebereich des Wassergehalts) oder mittels der Referenz auf einen Wert in einer vordefinierten Liste nach Punkt a (bspw. die Bezeichnungen *"GE"* und *"SE"* für die Bodengruppe) angegeben. Die Vorschrift oder Literatur wird ebenfalls aus einer vordefinierten Liste nach Punkt a ausgewählt (bspw. *"DIN 18196:2011-05"* bei Benennung der Bodengruppen).
- c) Bezeichnung eines fachlichen Inhalts. Die Bezeichnung ist Freitext (ortsübliche Bezeichnung des Bodens oder Felses, z. B. *"schluffige Feinsande"*) oder aus einer vordefinierten Liste nach Punkt a verknüpft mit einer Ordnungszahl zur automatisierten, fortlaufenden Aufzählung (Bauleistung, z. B. *"Erd 01"* oder Trennflächenschar, z. B. *"Kluft 01"*).
- a) Standardisierung von Eigenschaftswerten in vordefinierten Listen

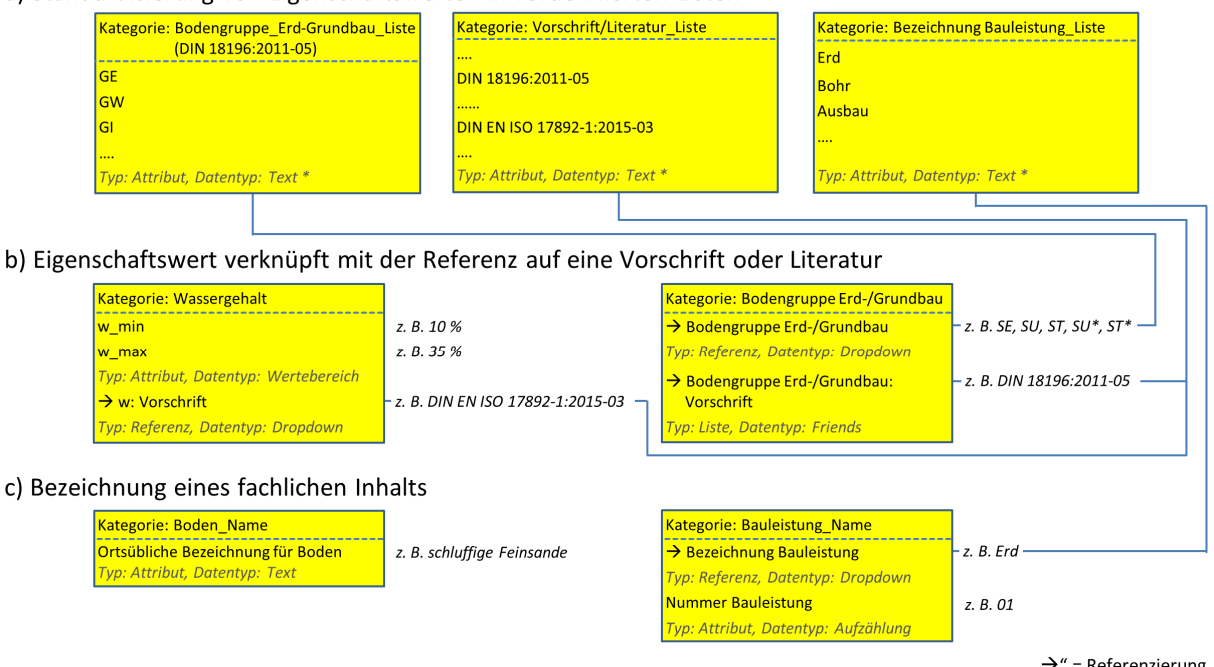

" $\rightarrow$ " = Referenzierung

\* Dies sind vom Ersteller der Datenbank vordefinierte, nicht veränderbare Eigenschaftswerte in Form eines Textes, auf die im Datenmodell, stets referenziert wird

**Bild 4**: Zusammenstellung der Konstruktionsarten von Kategorien im *Datenkatalog Homogenbereiche* mit Beispielen

Die Gruppierung fachlich zusammengehöriger Kategorien kann in einer Datenstruktur flexibel mittels Eigenschaftsobjekten erfolgen (Abschnitt 3). Eine beispielhafte Darstellung für die Konstruktion von Eigenschaften- und Kennwertlisten je nach Norm der VOB/C zeigt Bild 5. So werden bspw. alle Kategorien, die Eigenschaften und Kennwerte für Erdarbeiten mit Boden nach DIN 18300:2019-09 enthalten, zu einem Eigenschaftsobjekt *"Boden\_Kennwerte DIN18300:2019-09"* zusammengeführt. Dabei kann dieselbe Kategorie auch in mehreren Eigenschaftsobjekten genutzt werden, bspw. die Kategorie *"Wassergehalt"* im Eigenschaftsobjekt "*Boden\_Kennwerte DIN18300:2019-09"* (Erdbauarbeiten) und *"Boden\_Kennwerte DIN18301:2019-09"* (Bohrarbeiten).

Innerhalb einer Gruppierung sämtlicher Eigenschaften und Kennwerten für eine konkrete Bauleistung nach VOB/C ist für Boden in der Regel eine bindige und nichtbindige Beschaffenheit zu unterscheiden. Entsprechend werden bestimmte Eigenschaften und Kennwerte maßgebend oder weisen keine Gültigkeit auf. Eine Zuordnung findet sich in Bundesanstalt für Wasserbau (2017, 2022). Aber auch eine gemischtkörnige Beschaffenheit kann auftreten (z. B. künstliche Auffüllungen) mit bindigen und nichtbindigen Eigenschaften oder ein organischer Boden anstehen. Der *Datenkatalog Homogenbereiche* trifft keine Unterscheidung bzgl. der Bodenbeschaffenheiten. Diese Unerscheidung obliegt dem sachkundigen Anwender. Bei Überführung des *Datenkatalogs Homogenbereiche* in die*Datenbank Homogenbereiche* ist jedoch eine Vorauswahl der Beschaffenheit des Bodens erforderlich, sodass nur für die Bodenart zutreffende Eigenschaften und Kennwerte beim Nutzer abgefragt werden. Nur auf diese Weise kann eine automatisierte Prüfung der Datenbank erfolgen, bspw. ob alle obligatorischen Eigenschaftswerte auch tatsächlich angegeben wurden.

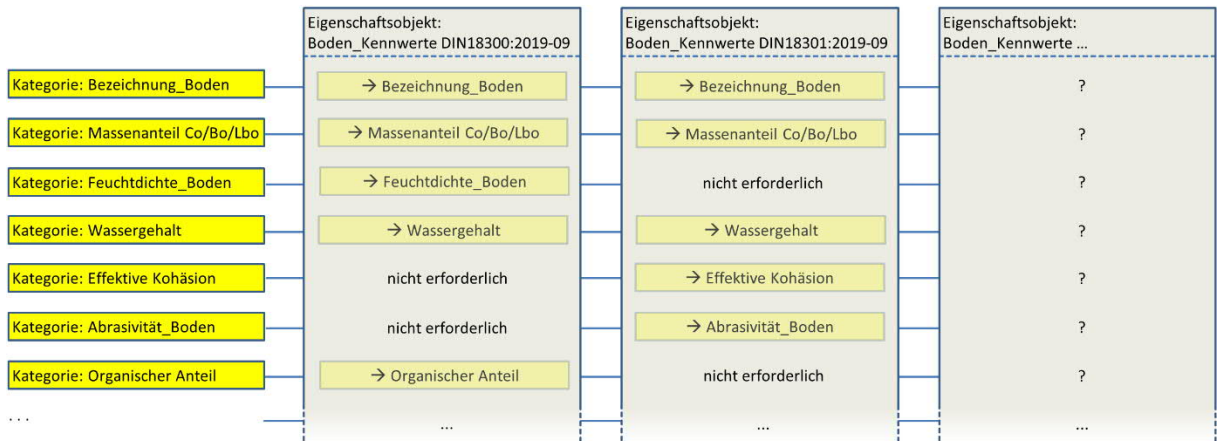

**Bild 5**: Gruppierung fachlich zusammengehöriger Kategorien in den Eigenschaften- und Kennwertlisten je nach Norm der VOB/C (beispielhafter Ausschnitt)

Eine datentechnische Besonderheit im *Datenkatalog Homogenbereiche* weisen die Trennflächenscharen eines Felses auf. Eine beispielhafte Darstellung der Datenstruktur bei Trennflächen zeigt Bild 6.

Trennflächenscharen können vielfältigen Ursprungs sein (Schichtfläche, Spalte, Kluft etc.) und in mehrfacher Anzahl in einem Homogenbereich auftreten. Jede Trennflächenschar ist mit den Eigenschaften gemäß VOB/C zu attributieren. Demnach sieht die Datenstruktur eine Referenzierung vom Eigenschaftsobjekt mit den Eigenschaften und Kennwerten gemäß VOB/C (bspw. Eigenschaftsobjekt *"Fels\_ Kennwerte DIN18300:2019-09"*) zu einem weiteren Eigenschaftsobjekt vor, das die Beschreibung von Trennflächenscharen ermöglicht (bspw. Eigenschaftsobjekt *"Trennflächen DIN18300:2019-09"*). Dieses Eigenschaftsobjekt kann je nach Bedarf auch mehrfach "aktiviert" werden, d. h. es wurde eine 1:N-Referenzierung (Liste) konstruiert, die eine beliebige Anzahl von Trennflächenscharen je Homogenbereich zulässt.

Bei Nutzung des *Datenkatalogs Homogenbereiche* erhält jede Trennflächenschar zunächst eine Bezeichnung und Nummerierung (z. B. *"Kluft 01"*) sowie anschließend die anzugebenden Eigenschaften und Kennwerte gemäß VOB/C (Abschnitt 4.6).

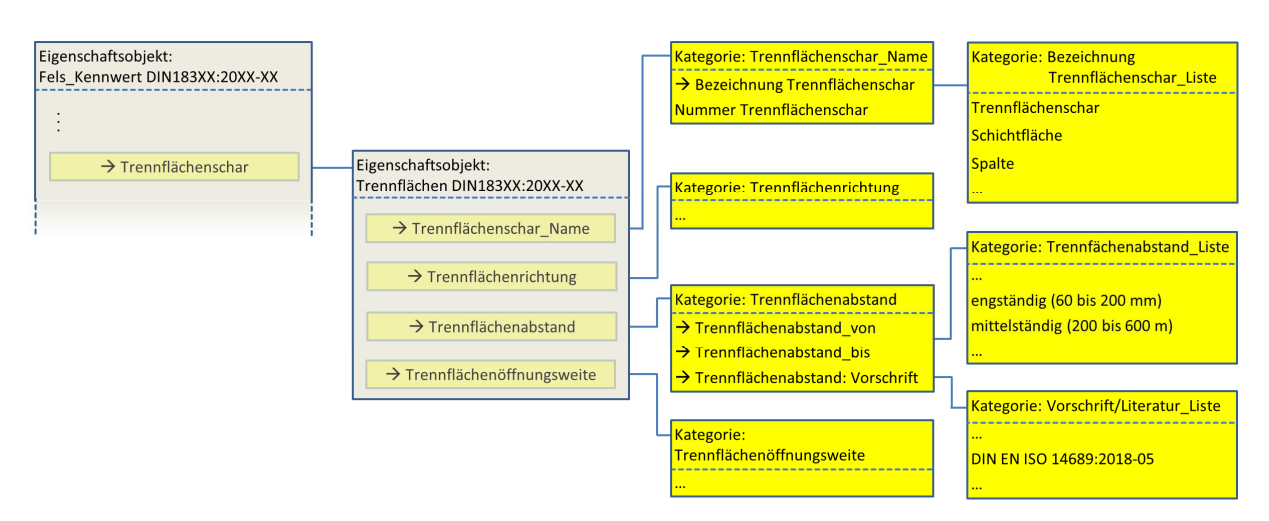

**Bild 6**: Datentechnische Modellierung der Trennflächenscharen im *Datenkatalog Homogenbereiche* (beispielhafter Ausschnitt)

Eine weitere datentechnische Besonderheit ähnlich den Trennflächenscharen stellt die Farbgebung eines Bodens dar. Diese Angabe wird gemäß DIN 18311:2019-09 (Nassbaggerarbeiten) DIN 18319:2019-09 (Rohrvortriebsarbeiten) und DIN 18324:2019-09 (Horizontalspülbohrarbeiten) bei der von Benennung und Beschreibung organischer Böden nach DIN EN ISO 14688-1 erforderlich. DIN EN ISO 14688-1:2018-05 und DIN EN ISO 14688-1:2020-11 geben jeweils die Begriffe für drei Beschreibsaspekte vor (Farbton, Sättigung und Helligkeit), die miteinander kombiniert die Farbe eines Bodens ergeben. Dabei können auch mehrere Farben für die Beschreibung eines Bodens notwendig werden. Entsprechend sind im *Datenkatalog Homogenbereiche* beliebig viele Farben mit fortlaufender Nummerierung anlegbar (*"Farbe 01"*, *"Farbe 02"* etc.), die sich anschießend jeweils aus den Begriffe der o. g. drei Beschreibsaspekten zusammensetzen. Die Farbgebung bildet damit ein eigenes Eigenschaftsobjekt (bspw.*"Farbgebung DIN18311:2019-09"*), auf das vom Eigenschaftsobjekt mit den Eigenschaften und Kennwerten gemäß VOB/C (bspw. *"Boden\_Kennwerte DIN18311:2019-09"*) referenziert wird. Die Datenstruktur zur Farbgebung eines Bodens im *Datenkatalog Homogenbereiche* zeigt Bild 7.

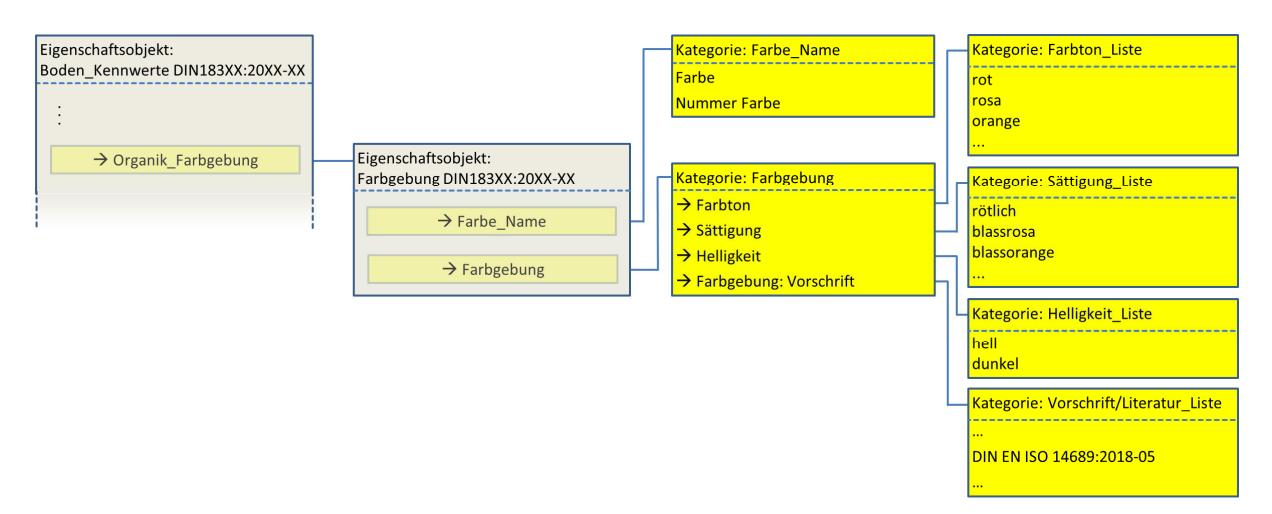

**Bild 7**: Datentechnische Modellierung der Farbgebung eines Bodens im *Datenkatalog Homogenbereiche*

## **4.5 Aufbau des** *Datenkatalogs Homogenbereiche* **als Tabelle**

Der Aufbau des *Datenkatalogs Homogenbereiche* als Tabelle ist Voraussetzung für die Überführung der Informationen in die *Datenbank Homogenbereiche*. Die Festlegung zur Nutzung des Tabellenkalkulationsprogramms Microsoft Excel erfolgte aufgrund der weiten Verbreitung, der leichten Bedienbarkeit und somit geringen Hürde bei der Anwendung. Nachteilig ist, dass bei der Nutzung von Tabellen im Gegensatz zu Datenbanken die Verknüpfungen der Informationen eine nur geringe Übersichtlichkeit aufweisen.

Jedes Tabellenblatt der Tabellendatei repäsentiert eine Kategorie (Gruppierung fachlich zusammengehöriger Eigenschaften) oder die Konstruktion von Eigenschaftsobjekten mit einer Gruppierung fachlich zusammengehöriger Kategorien (Abschnitt 4.4).

Die fachliche Basis für Homogenbereiche sind neben der zahlenmäßigen Angabe von Kennwerten die normativen Festlegungen für die Benennung bzw. Bezeichnung der Eigenschaften eines Bodens oder Felses. Für diese normativen Festlegungen sind vordefinierte Listen erforderlich. In der Tabellendatei entspricht jedes Tabellenblatt mit der Zusatzbezeichnung "Liste" einer solchen Zusammenstellung, wobei in der Regel neben der aktuellen Normenausgabe auch ältere Ausgaben berücksichtigt sind (Abschnitt 4.1). Ein Beispiel für eine vordefinierte Liste mit den Bezeichnungen für die bezogene Lagerungsdichte zeigt Bild 8. Neben den aus der Norm entnommenen Bezeichnungen und Beschreibungen in deutscher und englischer Sprache (Spalten B und C bzw. E und F) ist zudem die Zuordnung zu der entsprechenden Vorschrift bzw. Literatur (Spalte D) sowie ein fortlaufender Index (Spalte A) vorgesehen. Das in Bild 8 gezeigte Tabellenblatt *"bezogene Lagerungsdichte\_Liste"* entspricht im Datenmodell einer Kategorie mit derselben Bezeichnung.

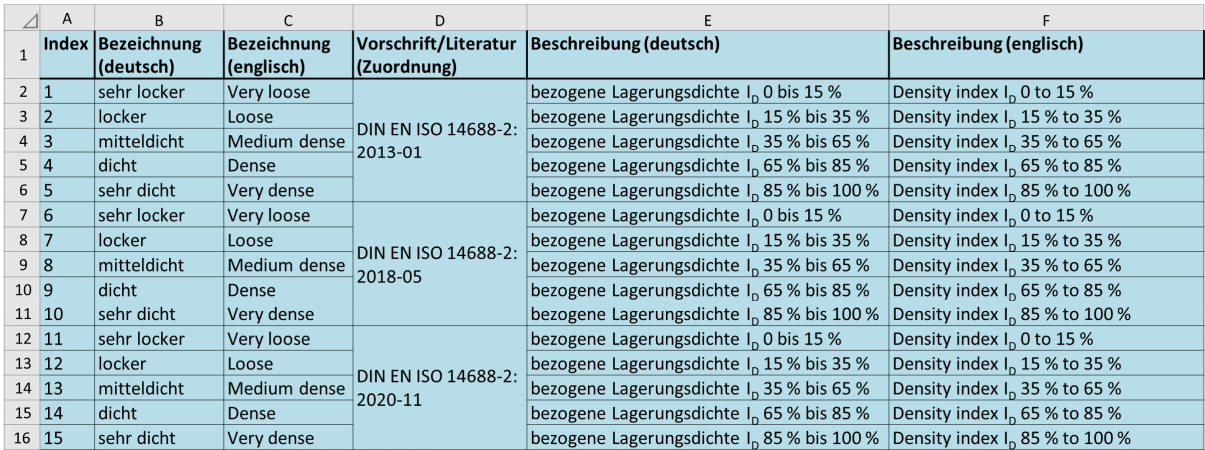

## **Bild 8**: Beispiel für eine vordefinierte Listen in der Tabellendatei (Tabellenblatt *"bezogene Lagerungsdichte\_Liste"*)

Die insgesamt 27 Tabellenblätter der Tabellendatei mit vordefinierten Listen weisen dieselbe, wie in Bild 8 gezeigte, Konstruktion auf. Ein Überblick der in der Tabellendatei vordefinierten Listen findet sich in Tabelle 3 und Tabelle 4. Dabei können einige Listen mehrfach verwendet werden, bspw. *"Mineralogie\_Liste"* für die Beschreibung von Steinen und Blöcken von Boden, von Kluftfüllungen sowie zur Benennung von Fels.

Sofern die vorhandenen normativen Vorgaben für einen Aspekt als nicht ausreichend eingeschätzt wurden – bspw. bei der mineralogischen Zusammensetzung von Boden oder Fels – sind Ergänzungen aus Empfehlungen und Literaturen vorgenommen, siehe Abschnitt 4.6. Die Quellen dieser Ergänzungen sind entsprechend in Spalte D der Tabellenblätter aufgeführt.

Werden Ergänzungen der vordefinierten Listen erforderlich, sind die neuen Informationen den Tabellenblättern unterhalb der bereits enthaltenen Festlegungen zuzuführen (in Bild 8 bspw. ab Zeile 17). Diese Notwendigkeit besteht bspw. nach dem Erscheinen einer neuen Normenausgabe.

Bei einigen Tabellenblättern ist zudem eine Spalte G ergänzt, in der Fachinhalte nochmals weitergehend gruppiert oder zugeordnet werden, z. B. die Bezeichnungen von Sondierverfahren in den Spalten B und C zu der Art des Sondierverfahrens. Alternativ hätten mehrere Tabellenblätter angelegt werden können, also für jedes Sondierverfahren ein eigenes Tabellenblatt.

Eine Sonderstellung der vordefinierten Listen nimmt die Liste *"Vorschrift-Literatur\_Liste"* ein (Bild 9). Diese enthält alle im *Datenkatalog Homogenbereiche* verwendeten Vorschriften und Literaturen. Jede in Spalte B aufgeführte Vorschrift bzw. Literatur mit dem fortlaufenden Index in Spalte A und der Beschreibung in deutscher und englischer Sprache (Spalte C bzw. D) erhält in Spalte E die Referenzen, von welchen Eigenschaftsnamen im Datenkatalog diese spezielle Vorschrift bzw. Literatur angesprochen wird. Dadurch soll ermöglicht werden, dass bspw. bei der Angabe des Wassergehalts für einen Homogenbereich und der damit erforderlichen Angabe der Versuchsvorschrift nur diejenigen Vorschriften ausgewählt werden können, die in Spalte E die Referenz *"w: Vorschrift"* aufweisen (vgl. Spalte E/Zeile 7 in Bild 9).

Wird der Datenkatalog bspw. nach dem Erscheinen einer neuen Normenausgabe ergänzt, ist diese neue Norm auch in der *"Vorschrift-Literatur\_Liste"* zu ergänzen. Die zurückgezogene, veraltete Vorschrift erhält in Spalte F den Vermerk *"zurückgezogen"*.

|                |                      | A | B                              |                                                                                                    | D                                                                                                    |                                                                         | F                  |
|----------------|----------------------|---|--------------------------------|----------------------------------------------------------------------------------------------------|----------------------------------------------------------------------------------------------------|-------------------------------------------------------------------------|--------------------|
| $\mathbf{1}$   |                      |   | Index Vorschrift/Literatur     | Bezeichnung (deutsch)                                                                                                    | Bezeichnung (englisch)                                                                                                    | Referenz<br><b>Eigenschaftsname</b>                                     | <b>Vermerk</b>     |
|                | $2\vert 1$           |   | Deer, Howie, Zussman<br>(2013) |                                                                                                    | An Introduction to the Rock-Forming Minerals.<br>3rd ed., by William A. Deer,  *                                                                                 | Mineralogie:<br>Vorschrift/Literatur                                    |                    |
|                | $3 \mid 2$           |   | DIN 4030-2:2008-06             | Beurteilung betonangreifender Wässer, Böden<br>und Gase - Teil 2: Entnahme und Analyse von<br>Wasser- und Bodenproben                                                     | Assessment of water, soil and gases for their<br>aggressiveness to concrete - Part 2: Sampling<br>and analysis of water and soil samples                         | Sulfatgehalt Boden:<br>Vorschrift:<br>Sulfatgehalt_Fels:<br>Vorschrift  |                    |
| $\overline{4}$ | $\vert$ <sub>3</sub> |   | DIN 4094-1:2002-06             | Baugrund - Felduntersuchungen - Teil 1:<br>Drucksondierungen                                                                                                    | Subsoil - Field investigations - Part 1: Cone<br>penetration tests                                                                                               | Drucksondierung:<br>Vorschrift                                          | zurück-<br>gezogen |
|                | $5\vert 4$           |   | DIN 4094-3:2002-01             | Baugrund - Felduntersuchungen - Teil 3:<br>Rammsondierungen                                                                                                    | Subsoil - Field testing - Part 3: Dynamic probing                                                                                                    | Rammsondierung N10:<br>Vorschrift;<br>Rammsondierung N20:<br>Vorschrift | zurück-<br>gezogen |
| 6              | <b>5</b>             |   | DIN 4094-4:2002-01             | Baugrund - Felduntersuchungen - Teil 4:<br>Flügelscherversuche                                                                                                    | Subsoil - Field testing - Part 4: Field vane test                                                                                                    | cu: Vorschrift ;<br>S tv: Vorschrift                                    | zurück-<br>gezogen |
| $\overline{I}$ | $\boxed{6}$          |   | DIN 18121-1:1998-04            | Untersuchung von Bodenproben - Wassergehalt<br>- Teil 1: Bestimmung durch Ofentrocknung                                                                                   | Soil, investigation and testing - Water content -<br>Part 1: Determination by drying in oven                                                                     | w: Vorschrift                                                           | zurück-<br>gezogen |
| 8              | 7                    |   | DIN 18122-1:1997-07            | Baugrund, Untersuchung von Bodenproben -<br>Zustandsgrenzen (Konsistenzgrenzen) - Teil 1:<br>Bestimmung der Fließ- und Ausrollgrenze                                      | Soil, investigation and testing - Consistency<br>limits - Part 1: Determination of liquid limit and<br>nlastic limit                                             | I P: Vorschrift :<br>I C: Vorschrift                                    | zurück-<br>gezogen |
|                |                      |   |                                |                                                                                                    |                                                                                                    |                                                                         |                    |
|                | 25 24                |   | DIN 18300:2019-09              | VOB Vergabe- und Vertragsordnung für<br>Bauleistungen - Teil C: Allgemeine Technische<br>Vertragsbedingungen für Bauleistungen (ATV) -<br>Erdarbeiten                     | German construction contract procedures (VOB) VOB-Vorschrift mit<br>- Part C: General technical specifications in<br>construction contracts (ATV) - Earthworks   | <b>Bezeichnung</b><br>Bauleistung "Erd"                                 |                    |
|                | 26 25                |   | DIN 18301:2019-09              | VOB Vergabe- und Vertragsordnung für<br>Bauleistungen - Teil C: Allgemeine Technische<br>Vertragsbedingungen für Bauleistungen (ATV) -<br>Bohrarbeiten                    | German construction contract procedures (VOB) VOB-Vorschrift mit<br>Part C: General technical specifications in<br>construction contracts (ATV) - Drilling works | <b>Bezeichnung</b><br>Bauleistung "Bohr"                                |                    |
|                | 27 26                |   | DIN 18302:2019-09              | VOB Vergabe- und Vertragsordnung für<br>Bauleistungen - Teil C: Allgemeine Technische<br>Vertragsbedingungen für Bauleistungen (ATV)<br>Arbeiten zum Ausbau von Bohrungen | German construction contract procedures (VOB)<br>Part C: General technical specifications in<br>construction contracts (ATV) - Borehole sinking<br>operations    | VOB-Vorschrift mit<br><b>Bezeichnung</b><br>Bauleistung "Ausbau,,       |                    |
|                |                      |   |                                |                                                                                                    |                                                                                                    |                                                                         |                    |

<sup>\*</sup> verkürzte Beschreibungen in diesem Bild

## **Bild 9**: Ausschnitt der vordefinierten Liste für die im Datenkatalog verwendeten Vorschriften und Literaturen (Tabellenblatt *"Vorschrift-Literatur\_Liste"* in der Tabellendatei)

Nach Bildung einer Homogenbereichsschicht in einem Baugrund ist dieser Schicht zunächst ein Name zuzuweisen (Kategorie *"Name\_Bauleistung"* in Bild 3). Dies geschieht mit dem Tabellenblatt *"Homogenbereich-Bauleistungen"* (Bild 10) mit dem nachfolgend beschriebenen Aufbau.

In Spalte B finden sich dieselben Kategorien wieder, wie in der Datenstruktur vorgesehen (vgl. Bild 3). Jede Kategorie fasst in der Regel mehrere Eigenschaftsnamen zusammen (Spalte C), die in Spalte D in englischer Sprache bezeichnet und in den Spalten E und F in deutscher bzw. englischer Sprache beschrieben sind. Spalte G vermerkt, ob der Eigenschaftsname angegeben werden muss (obligatorisch, Symbol *"x"*) oder angegeben werden kann (optional, Symbol *"o"*). Der Typ und Datentyp der Eigenschaften nach Tabelle 2 sind in den Spalten H bzw. J ausgewiesen. Sofern der Typ *"Referenz"* mit einem Verweis auf eine vordefinierte Liste vorhanden ist, ist diese angesprochene Liste (bzw. das Tabellenblatt in der Tabellendatei) in Spalte I vermerkt. Die Einheit des anzugebenden Eigenschaftswertes und jeweils ein Beispiel je Eigenschaftswert finden sich in den Spalten K bzw. L.

Wenn mehrere Kategorien zu einem Eigenschaftsobjekt gruppiert werden sollen, ist dies in der Spalte A aufgeführt.

Die Festlegung des Namens für jede Homogenbereichsschicht erfolgt in der Kategorie *"Name\_Bauleistung"* in den Zeilen 4 und 5 in Bild 10. Gebildet wird dieser Name mit einem Wert aus der vordefinierten Liste *" Bezeichnung Bauleistung\_Liste"* (Typ *"Referenz"*, Datentyp *"Dropdown"*) verknüpft mit einer fortlaufenden Aufzählung. Es ergibt sich somit bspw. *"Erd 01"*. Eine Darstellung dieser vordefinierten Liste bzw. dem Tabellenblatt *"Bezeichnung Bauleistung\_Liste"* findet sich in Bild 11 mit dem analogen Aufbau zu Bild 8.

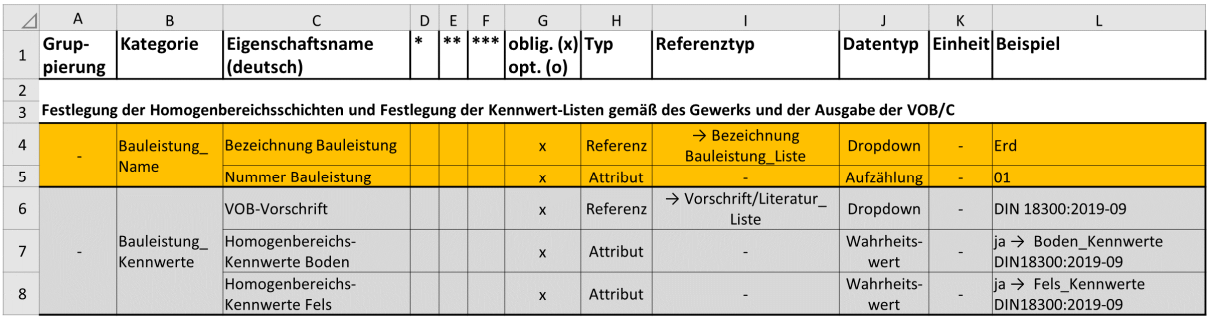

in diesem Bild vernachlässigt: \* Eigenschaftsname (englisch) ; \*\* Beschreibung (deutsch) ; \*\*\* Beschreibung (englisch)

**Bild 10**: Tabellenblatt *"Homogenbereich-Bauleistungen"* in der Tabellendatei zur Definition des Namens einer Homogenbereichsschicht und der maßgebenden Eigenschaften- und Kennwertliste zur Beschreibung des jeweiligen Homogenbereichs

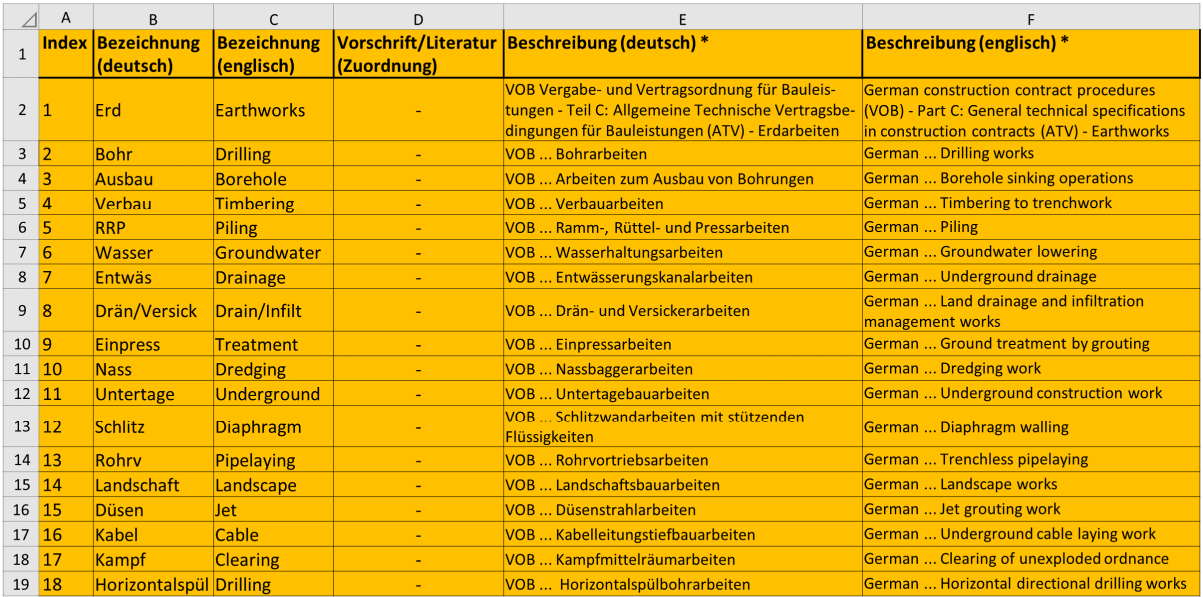

\* verkürzte Beschreibungen in diesem Bild

**Bild 11**: Vordefinierten Liste zur Bezeichnung der Homogenbereichsschichten (Tabellenblatt *"Bezeichnung Bauleistung\_Liste"* in der Tabellendatei)

Nach Festlegung des Namens je Homogenbereichsschicht ist in der Kategorie *"Bauleistung\_Kennwerte"* (Zeilen 6 bis 8 in Bild 10) die maßgebende VOB-Vorschrift aus *"Vorschrift-Literatur\_Liste"* anzugeben, z. B. "*DIN18300:2019-09"*. Dies erfolgt in Zeile 6 in Bild 10 mit Verweis auf die in Bild 9 dargestellte Liste. Dabei besteht eine Abhängigkeit des Namens der Schicht und der auswählbaren Vorschriften, z. B. zwischen *"Erd"* und *"DIN18300:2019-09"*. Diese Abhängigkeit ist in "*Vorschrift-Literatur\_Liste"* angelegt, vgl. Spalte E/Zeile 25 in Bild 9. Weiterhin ist die Beschaffenheit des Baugrundes je Homogenbereichsschicht vorzugeben (Zeilen 7 und 8 in Bild 10), indem mittels des Datentyps *"Wahrheitswert" Boden*, *Fels* oder *Boden und Fels* ausgewählt wird. Mit allen diesen Angaben des Namens der Homogenbereichsschicht, der spezifischen VOB/C mit Ausgabedatum und des Baugrundes erfolgt die Referenz zu den zusammengestellten Eigenschaften und Kennwerten zur Beschreibung des jeweiligen Homogenbereichs, z. B. zu der Liste *"Boden\_Kennwerte DIN18300:2019-09"* oder *"Fels\_Kennwerte DIN18300:2019-09"* (vgl. Bild 3 und Bild 5).

Die Zusammenstellung dieser Eigenschaften und Kennwerte je VOB/C findet sich in der Tabellendatei im Tabellenblatt *"Homogenbereich-Kennwerte"*. Die darin festgelegten Eigenschaften- und Kennwertlisten sind getrennt nach Bauleistung sowie nach Boden und Fels. Eine jeweils ausschnittsweise Darstellung des Tabellenblattes *"Homogenbereich-Kennwerte"* für die Bauleistung Erdbau nach DIN18300:2019-09 findet sich für Boden in Bild 12 und für Fels in Bild 13.

Die Gruppierungen der nach Bauleistung und Boden und Fels getrennten Kategorien finden sich in Spalte A, so *"Boden\_Kennwerte DIN18300:2019-09"* in Bild 12 und *"Fels\_Kennwerte DIN18300:2019-09"* in Bild 13. Jede dieser Gruppierungen repräsentiert damit ein Eigenschaftsobjekt mit der Zusammenfassung mehrerer, fachlich zusammengehöriger Kategorien in der Datenstruktur. Da die meisten Eigenschaftsnamen bzw. Kategorien bei mehreren Bauleistungen verlangt werden, treten sie auch in den unterschiedlichen Listen wiederholt auf (vgl. Bild 5).

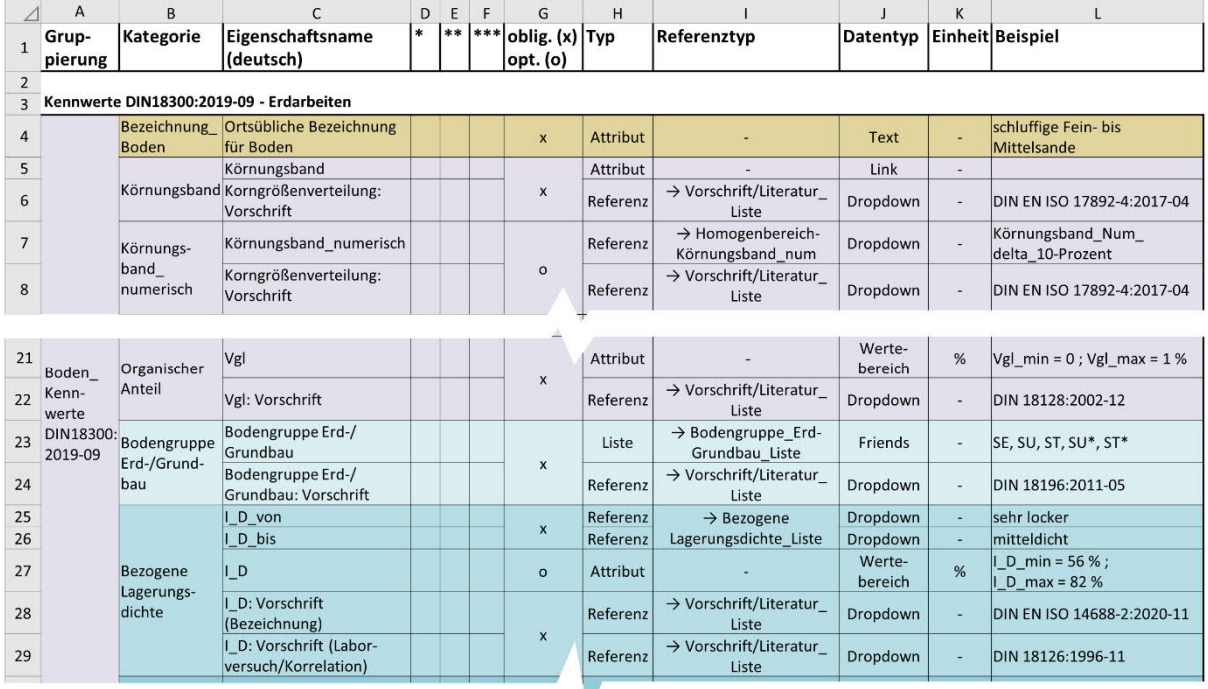

in diesem Bild vernachlässigt: \* Eigenschaftsname (englisch) ; \*\* Beschreibung (deutsch) ; \*\*\* Beschreibung (englisch)

**Bild 12**: Ausschnitt der Eigenschaften- und Kennwertliste für Boden und Erdbau nach DIN18300:2019-09 (Tabellenblatt *"Homogenbereich-Kennwerte"* in der Tabellendatei)

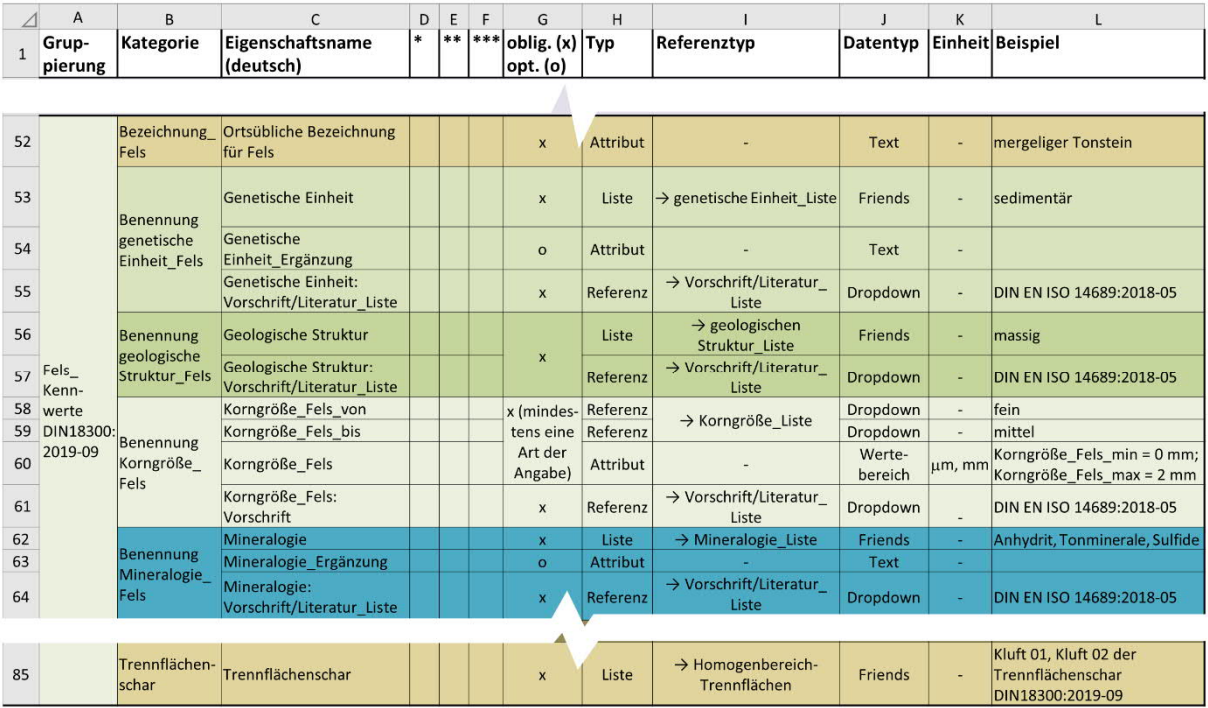

in diesem Bild vernachlässigt: \* Eigenschaftsname (englisch) ; \*\* Beschreibung (deutsch) ; \*\*\* Beschreibung (englisch)

#### **Bild 13**: Ausschnitt der Eigenschaften- und Kennwertliste für Fels und Erdbau nach DIN18300:2019-09 (Tabellenblatt *"Homogenbereich-Kennwerte"* in der Tabellendatei)

Den Eigenschaften- und Kennwertlisten im Tabellenblatt *"Homogenbereich-Kennwerte"* liegt ein analoger Aufbau wie dem Tabellenblatt *"Homogenbereich-Bauleistungen"* zugrunde. Die Beschreibungen zu Bild 10 gelten damit analog für Bild 12 und Bild 13. Eine fachliche, geotechnische Diskussion zu den in diesen Bildern dargestellten erforderlichen Angaben für bestimmte Eigenschaften und Kennwerte erfolgt im Abschnitt 4.6. An dieser Stelle soll sich zunächst auf die Beschreibung des formalen Aufbaus der Tabellendatei beschränkt werden.

Die fachlich zusammengehören Eigenschaftsnamen in Spalte C sind zu den Kategorien in Spalte B zusammengefasst. Jede Kategorie enthält neben dem fachlichen Inhalt in Form einer Eigenschaft oder Kenngröße (bspw. das Korngrößenband in Bild 12, Zeile 5 oder die genetische Einheit in Bild 13, Zeile 53) immer auch den Verweis auf die Vorschrift oder Literatur, die der Bestimmung oder Benennung dieses Wertes zugrunde liegt (bspw. die Versuchsnorm zur Korngrößenverteilung in Bild 12, Zeile 6 oder zur Definition der genetischen Einheit in Bild 13, Zeile 55). Es erfolgt demnach bei Referenztyp (Spalte I) ein Verweis auf die *"Vorschrift-Literatur\_Liste"* (vgl. Bild 9). Einzige Ausnahme bildet die ortsübliche Bezeichnung, die mit Freitext angegeben werden muss (Bild 12, Zeile 4 und Bild 13, Zeile 52).

Für die Angabe des Eigenschaftswertes werden oftmals Zahlenwerte in einer Bandbreite verlangt (Typ *"Attribut"* in Spalte H und Datentyp *"Wertebereich"* in Spalte J). Ist dagegen eine vordefinierte Bezeichnungsweise bspw. aus einer Norm erforderlich, liegt als Typ in Spalte H eine *"Referenz"* oder *"Liste"* und als Datentyp in Spalte J *"Dropdown"* vor (vgl. Tabelle 2). Als Referenztyp in Spalte I wird dann die entsprechende Liste bzw. das entsprechende Tabellenblatt für den Verweis aufgeführt. So liegt bspw. in Bild 12 für die Bezeichnungsweise der bezogenen Lagerungsdichte in den Zeilen 25 und 26 der Verweis auf *"Bezogene Lagerungsdichte\_Liste"* (Spalte I) vor (vgl. dazu Bild 8).

In Spalte G ist angegeben, ob die jeweilige Kategorie obligatorisch (Symbol *"x"*) oder optional (Symbol *"o"*) ist. Da bspw. die Angabe des Körnungsbandes als graphische Abbildung gemäß VOB/C zwingend erfolgen muss, ist diese obligatorisch (Zeilen 5 und 6 in Bild 12). Während dessen ist die Angabe des Körnungsbandes als Zahlwerte (Zeilen 7 und 8 in Bild 12) für eine Computerinterpretierbarkeit zwar wünschenswert, gemäß VOB/C aber nicht vorgesehen, d. h. sie ist optional. Bei manchen Aspekten sind mehrere Möglichkeiten der Angabe möglich, bspw. bei der Korngröße des Felses (Zeilen 58 bis 60 in Bild 13). In diesen Fällen ist eine von mehreren Möglichkeiten der Angabe eines Eigenschaftswertes obligatorisch.

Da die Angabe des Körnungsbandes als Zahlwerte einen sehr großen Umfang an Attributen verlangt, wurde für diesen fachliche Aspekt ein eigenes Eigenschaftsobjekt bzw. Tabellenblatt gebildet. Die Referenzierung dieses Eigenschaftsobjekts bzw. Tabellenblatts *"Homogenbereich-Körnungsband\_num"* erfolgt in der Kategorie *"Körnungsband\_numerisch"* (Spalte I/Zeile 7 in Bild 12) mittels des Datentyps *"Dropdown"* in Spalte J*.* Dieser Datentyp erfordert die Auswahl einer von drei Möglichkeiten der numerischen Darstellung von Körnungsbändern bei Nutzerung des Datenkatalogs: Die Angabe der Korngrößen beim Massenanteil in der Körnungssummenkurve in einer 10 %-Schrittfolge (d. h. d<sub>10</sub>, d<sub>20</sub>, d<sub>30</sub> etc.), 5 %-Schrittfolge (d. h. d<sub>5</sub>, d<sub>10</sub>, d<sub>15</sub> etc.) oder 1 %-Schrittfolge (d. h.  $d_1$ ,  $d_2$ ,  $d_3$  etc.). Diese vordefinierten Beschreibungsweisen werden mit den Kategorien "*Körnungsband\_Num\_delta\_10-Prozent"*, *"Körnungsband\_Num\_delta\_5-Prozent"* bzw. *"Körnungsband\_Num\_delta\_1-Prozent"* im Tabellenblatt *"Homogenbereich-Körnungsband\_num"* abgebildet (Bild 14). Welche dieser drei Möglichkeiten das Körnungsband bei welchen Randbedingungen am besten beschreibt, ist in Abschnitt 4.6 diskutiert. Zudem müssen zur Abbildung der unteren und oberen Grenzkurve des Körnungsbandes stets zwei Werte, der Minimalwert bzw. der Maximalwert, angegeben werden (Datentyp *"Wertebereich"*).

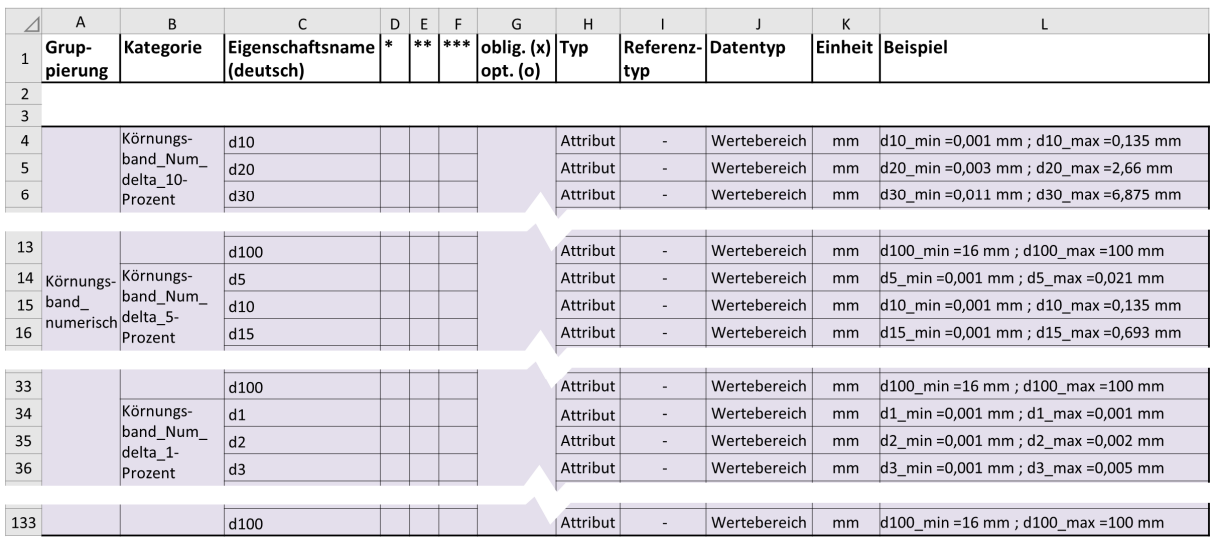

in diesem Bild vernachlässigt: \* Eigenschaftsname (englisch) ; \*\* Beschreibung (deutsch) ; \*\*\* Beschreibung (englisch)

**Bild 14**: Ausschnitt des Tabellenblatts *"Homogenbereich-Körnungsband\_num"* in der Tabellendatei zur Angabe des Körnungsbandes als Zahlwerte

Die weitere datentechnische Besonderheit der Trennflächenscharen eines Felses (Bild 6) ist im *Datenkatalog Homogenbereiche* wie folgt umgesetzt. Ausgehend von den Eigenschaften- und Kennwertlisten für Fels im Tabellenblatt *"Homogenbereich-Kennwerte"* (Zeile 85 in Bild 13) wird in Spalte I auf das Tabellenblatt *"Homogenbereich-Trennflächen"* verwiesen. Die beliebige Anzahl an Trennflächen wird mit dem Typ *"Liste"* und dem Datentyp *"Friends"* in Spalte H bzw. J realisiert. Eine Darstellung des Tabellenblattes *"Homogenbereich-Trennflächen"* beispielhaft für Trennflächen nach DIN18300:2019-09 für Erdbau findet sich in Bild 15.

Wiederum weist das Tabellenblatt denselben Aufbau wie die in Bild 10, Bild 12 und Bild 13 dargestellten Tabellenblätter auf. Analog wie beim Tabellenblatt *"Homogenbereich-Kennwerte"* sind alle maßgebenden Eigenschaften und Kennwerte für die Trennflächen getrennt nach den Bauleistungen zusammengestellt. Die Gruppierung erfolgt wiederum in Spalte A, so *"Trennflächen DIN18300:2019-09"* in Bild 15. Diese Gruppierung kann je nach vorhandener Anzahl an Trennflächen mehrfach verwendet werden. Das Tabellenblatt *"Homogenbereich-Kennwerte"* verweist dann auf diese Liste der Trennflächen mit deren aufgezählten Namen (bspw. *"Kluft 01"*, *"Kluft 02"* etc.) und deren Beschreibungen.

Der Name jeder Trennfläche wird in der Kategorie *"Trennflächen\_Name"* (Zeilen 4 und 5 in Bild 15) gebildet. Dies erfolgt analog zur Bildung des Namens einer Homogenbereichsschicht wie zu Bild 10 beschrieben. Die Möglichkeiten zur Bezeichnung der Trennflächenscharen sind in dem referenzierten Tabellenblatt *"Bezeichnung Trennflächen\_Liste"* vordefiniert. Anschließend erfolgt die Beschreibung der Trennflächen mit den Eigenschaftsnamen in den Kategorien *"Trennflächenrichtung"* und *"Trennflächenabstand"* (Zeilen 6 bis 12 in Bild 15) und zusätzlich bei einigen Bauleistungen in der Kategorie *"Trennflächenöffnungsweite"*. Der Vorgang der Attributierung ist analog zum Tabellenblatt *"Homogenbereich-Kennwerte"*, vgl. dazu die Beschreibungen zu Bild 12 und Bild 13.

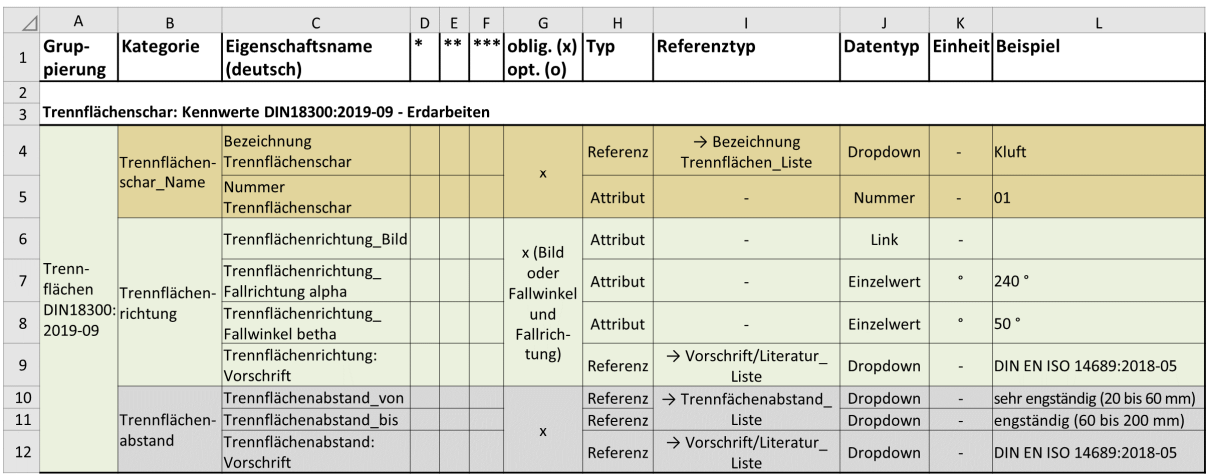

in diesem Bild vernachlässigt: \* Eigenschaftsname (englisch) ; \*\* Beschreibung (deutsch) ; \*\*\* Beschreibung (englisch)

**Bild 15**: Tabellenblatt *"Homogenbereich-Trennflächen"* in der Tabellendatei zur Definition der Trennflächenscharen einer Homogenbereichsschicht mit den maßgebenden Eigenschaften und Kennwerten

Letztlich stellt die Angabe der Farbgebung für die Beschreibung eines organischen Bodens nach DIN EN ISO 14688-1 eine datentechnische Besonderheit in der Tabellendatei dar. Da die datentechische Modellierung der Farbgebung in Bild 7 weitgehend der der Trennflächenscharen in Bild

6 entspricht, ist auch der Aufbau der Tabellenblätter beider Aspekte vergleichbar. So wird wiederum von den maßgebenden Eigenschaften- und Kennwertlisten im Tabellenblatt *"Homogenbereich-Kennwerte"* auf ein weiterführendes Tabellenblatt referenziert (*"Homogenbereich-Org.Böden-Farbe"*), das die erforderlichen Angaben zu den Farben zusammenfasst. Beispielhaft zeigt Bild 16 einen Ausschnitt des Tabellenblatts *"Homogenbereich-Kennwerte"* für Boden nach DIN 18311:2019-09 (Nassbaggerarbeiten). Dabei ermöglicht Zeile 354 mittels des Typs *"Liste"*, des Datentyps *"Friends"* und dem Verweis auf das Tabellenblatt *"Homogenbereich-Org.Böden-Farbe"* (Spalten H, I und J) die Zusammenstellung einer beliebigen Anzahl an Farben, die für die Beschreibung des jeweiligen organischen Bodens erforderlich sind.

Bild 17 zeigt den Aufbau des Tabellenblatts *"Homogenbereich-Org.Böden-Farbe"* beispielhaft für die Farbgebung bei Nassbaggerarbeiten. Einen analogen Aufbau weisen die Farbgebungen für Homogenbereiche nach DIN 18319:2019-09 (Rohrvortriebsarbeiten) und DIN 18324:2019-09 (Horizontalspülbohrarbeiten) auf. Die Gruppierung aller Eigenschaften zur Beschreibung einer Farbe findet sich wiederum in Spalte A. Je nach Anzahl der erforderlichen Farben wird diese Gruppierung beliebig oft angewendet, wobei die Farben eine fortlaufende Aufzählung erhalten (bspw. *"Farbe 01"*, *"Farbe 02"* etc.). Im Gegensatz zur Namensbildung der Bauleistung in Bild 10 und der Trennflächenscharen in Bild 15 ist die Bezeichnung des Namens mit *"Farbe"* jedoch vorgegeben. Jede dieser Farben erhält die Eigenschaften aus der Kategorie *"Farbgebung"* (Zeilen 5 bis 8) mit dem Farbton, der Sättigung, der Helligkeit sowie der Vorschrift für die Farbbeschreibung. Die Vordefinitionen der Farbbeschreibungen finden sich im Tabellenblatt *"Farbgebung\_Liste"*. Der Aufbau dieses Tabellenblatts *"Farbgebung\_Liste"* ist analog zum Aufbau aller vordefinierten Listen, bspw. dargestellt in Bild 8.

|     | $\mathsf{A}$                      | B                         |                                            | D | E  | F   | G                 | H            |                                                  |                 | K      |                                                                            |
|-----|-----------------------------------|---------------------------|--------------------------------------------|---|----|-----|-------------------|--------------|--------------------------------------------------|-----------------|--------|----------------------------------------------------------------------------|
|     | Grup-                             | Kategorie                 | <b>Eigenschaftsname</b>                    | * | ** | *** | oblig. (x) Typ    |              | Referenztyp                                      | Datentyp        |        | Einheit Beispiel                                                           |
|     | pierung                           |                           | (deutsch)                                  |   |    |     | opt. (o)          |              |                                                  |                 |        |                                                                            |
|     |                                   |                           |                                            |   |    |     |                   |              |                                                  |                 |        |                                                                            |
| 350 |                                   |                           | Organik Geruch                             |   |    |     | $\mathbf{x}$      | <b>Liste</b> | > Organik Geruch Liste                           | Friends         | ÷      | leicht moderiger Geruch                                                    |
| 351 |                                   | <b>Organik</b>            | Organik Geruch:<br><b>Vorschrift</b>       |   |    |     |                   | Referenz     | → Vorschrift/Literatur<br>Liste                  | <b>Dropdown</b> | ÷      | DIN EN ISO 14688-1:2020-11                                                 |
| 352 |                                   | Organik<br>Nebenboden-    | Organik_Nebenboden-<br>lanteile            |   |    |     | $\mathsf{x}$      | Liste        | $\rightarrow$ Nebenanteile Liste                 | Friends         | ä.     | stark tonig, feinsandig,<br>schwach schluffig                              |
| 353 | Boden<br>Kenn-                    | anteile                   | Organik Nebenboden-<br>anteile: Vorschrift |   |    |     |                   | Referenz     | → Vorschrift/Literatur<br>Liste                  | Dropdown        | ÷      | DIN EN ISO 14688-1:2020-11                                                 |
|     | werte<br>354 DIN18311:<br>2019-09 | Organik<br>Farbgebung     | Organik Farbgebung                         |   |    |     | $\mathbf{x}$      | Liste        | $\rightarrow$ Homogenbereich-<br>Org.Böden-Farbe | Friends         | $\sim$ | Farbe 01 der organischen<br>Böden DIN18311:2019-09,<br>Farbe 02 , Farbe 03 |
| 355 |                                   |                           | Zersetzungsgrad Torf von                   |   |    |     | x (sofern<br>Torf | Referenz     |                                                  | <b>Dropdown</b> |        | gering zersetzt                                                            |
| 356 |                                   | Zersetzungs-<br>grad-Torf | Zersetzungsgrad Torf bis                   |   |    |     | ansteht           | Referenz     | $\rightarrow$ Zersetzungsgrad<br>Torf Liste      | Dropdown        |        | mäßig zersetzt                                                             |

in diesem Bild vernachlässigt: \* Eigenschaftsname (englisch) ; \*\* Beschreibung (deutsch) ; \*\*\* Beschreibung (englisch)

**Bild 16**: Ausschnitt der Eigenschaften- und Kennwertliste für Boden nach DIN18311:2019-09 (Tabellenblatt *"Homogenbereich-Kennwerte"* in der Tabellendatei)

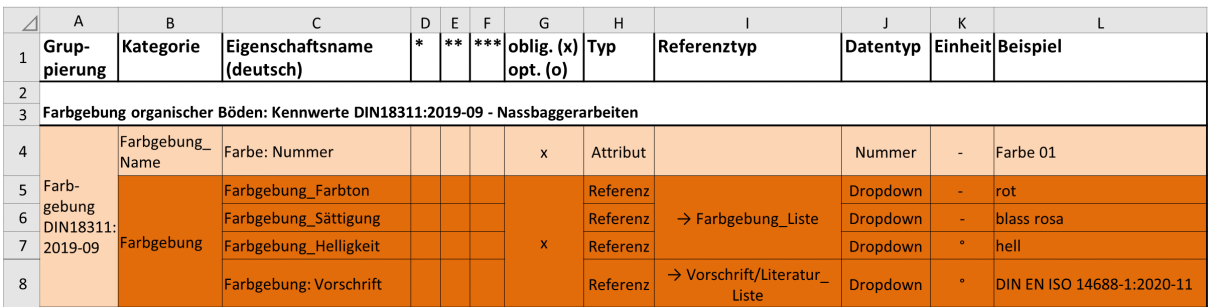

in diesem Bild vernachlässigt: \* Eigenschaftsname (englisch) ; \*\* Beschreibung (deutsch) ; \*\*\* Beschreibung (englisch)

**Bild 17**: Tabellenblatt*" Homogenbereich-Org.Böden-Farbe"* in der Tabellendatei zur Definition der Farbgebung eines organischen Bodens einer Homogenbereichsschicht

# **4.6 Hinweise zu den Eigenschaften und Kennwerten für Boden und Fels**

Neben den Eigenschaften und Kennwerten gemäß VOB/C sind im *Datenkatalog Homogenbereiche* auch darüber hinausgehende Eigenschaften und Kennwerte erfasst. Diese sind entweder geotechnisch fachlich begründet oder ergeben sich aus der Forderung der Computerinterpretierbarkeit und weitgehenden Standardisierung von Informationen bei *BIM*-Projekten (vgl. Abschnitt 4.2). Im Folgenden sind Hinweise zu denjenigen Eigenschaften und Kennwerten gegeben, die über die VOB/C hinausgehende Angaben oder eine gegenüber der analogen Arbeitsweise veränderte Vorgehensweise verlangen.

## **Feuchtdichte und Wassergehalt bei Erdarbeiten nach DIN 18300**

Erdarbeiten umfassen die gesamte Prozesskette vom Lösen, Laden, Transportieren bis zum Einbauen von Boden und Fels. Für die verschiedenen Teilprozesse sind ggf. unterschiedliche Eigenschaften und Kennwerte des Baugrunds maßgebend (Bundesanstalt für Wasserbau 2017, 2022). Dies betrifft insbesondere die Feuchtdichte für Boden und Fels sowie den Wassergehalt, die oftmals in situ andere Werte aufweisen als nach dem Lösen. Aber auch weitere Kennwerte können je nach Teilprozess der Erdarbeiten unterschiedliche Größen aufweisen. Insbesondere bei sensitiven Böden werden zudem ggf. weitere Eigenschaften und Kennwerte zur Beschreibung erforderlich.

Für den Sachverständigen für Geotechnik stellt sich die Schwierigkeit, dass zum Zeitpunkt der Festlegung und Beschreibung der Homogenbereiche die Bauverfahren für das Lösen oftmals noch nicht bekannt sind. Eine Abschätzung der Eigenschaften und Kennwerte für die Prozesse des Ladens, des Transports und des Einbaus ist entsprechend zu dem Zeitpunkt oftmals nicht möglich.

Der *Datenkatalog Homogenbereiche* beschränkt sich mit seinen vordefinierten Eigenschaften und Kennwerten auf den Zeitpunkt der Festlegung der Homogenbereiche. Anzugeben sind die in situ -Werte des Bodens und Felses.

#### **Körnungsband und Korngrößenverteilung**

Die VOB/C verlangt die Angabe der Korngrößenverteilung mit Körnungsbändern. Unter einem Körnungsband wird im Allgemeinen eine bildliche Darstellung verstanden (vgl. Bundesanstalt für Wasserbau 2017, 2022), die entsprechend im *Datenkatalog Homogenbereiche* als obligatorisches Attribut (Datentyp *"Link"*) angelegt ist. Da das Bild jedoch nicht computerinterpretierbar ist, muss zudem eine numerische Möglichkeit der Datenerfassung vorgesehen werden. Der *Datenkatalog Homogenbereiche* schlägt hierfür als optionale Attribute die in Abschnitt 4.5 erläuterten drei Möglichkeiten zur numerischen Abbildung des Körnungsbandes vor:

- Massenanteil in einer 10 %-Schrittfolge (d. h.  $d_{10}$ ,  $d_{20}$ ,  $d_{30}$  etc.),
- Massenanteil in einer 5 %-Schrittfolge (d. h.  $d_5$ ,  $d_{10}$ ,  $d_{15}$  etc.),
- Massenanteil in einer 1 %-Schrittfolge (d. h.  $d_1, d_2, d_3$  etc.).

Dabei sind bei jeder Schrittfolge der Minimalwert und Maximalwert zur Erfassung der unteren bzw. oberen Grenzkurven des Körnungsbandes anzugeben. Welche dieser Schrittfolgen für die Abbildung eines konkreten Körnungsbandes zielführend ist, muss anhand der Verlaufsform der Körnungssummenkurve entschieden werden. Während eine weit gestufe Korngrößenverteilung eine grobe Schrittfolge zulassen kann, ist bei einer eng gestuften Verteilungen eine feinere Schrittfolge vorzuziehen.

Eine beispielsweise Darstellung der drei Beschreibungsmöglichkeiten für ein gewähltes Körnungsband zeigt Bild 18. Dabei kann die grobe 10 %-Schrittfolge in den vergleichweise steilen Bereichen – der oberen Grenzkurve im Schluff- und der unteren Grenzkurve im Kiesbereich – als ausreichend genau eingeschätzt werden. Eine feinere Schrittfolge lässt in diesen Bereichen eine kaum genauere Beschreibung zu (vgl. Bild a mit Bild 18 b und c). Ist dagegen die Verlaufsform vergleichsweise flach – wie die obere Grenzkurve im Sand- und Kiesbereich und die untere Grenzkurve im Ton- bis Sandbereich – ist die 10 %-Schrittfolge nicht zufriedenstellend und es muss eine feinere Schrittfolge gewählt werden.

Grundsätz kann anhand Bild 18 festgestellt werden, dass eine Beschreibung der Grenzkurven mit einer 10 %-Schrittfolge in der Regel nicht ausreichend sein wird. Für das gewählte Beispiel eines Körnungsbandes in Bild 18 kann für dessen numerische Abbildung als Gesamtbild eine 5 %- Schrittfolge der Massenanteile als hinreichend zutreffend festgestellt werden (Bild 18 b).

Grundsätzlich sollte geprüft werden, ob die numerische Abbildung der Grenzkurven des Körnungsbandes automatisiert aus der Summe der Körnungslinien erstellt werden kann. Voraussetzung dafür wäre das Vorhandensein der numerischen Abbildung der Splines aller Körnungslinien in einer Datenbank. Dies ist aktuell die Ausnahme. Eine numerische Beschreibung der Grenzkurven des Körnungsbandes auf Grundlage einer bildlichen Darstellung aller Körnungslinien stellt dagegen – insbesondere bei kleiner Schrittfolge – einen erheblichen Aufwand dar. Die einzelnen Zahlenwerte der Schrittfolgen müssten der bildlichen Darstellung entnommen und bei der Datenerfassung angegeben werden. Die Notwendigkeit dieses Aufwandes sollte projektspezifisch geprüft werden.

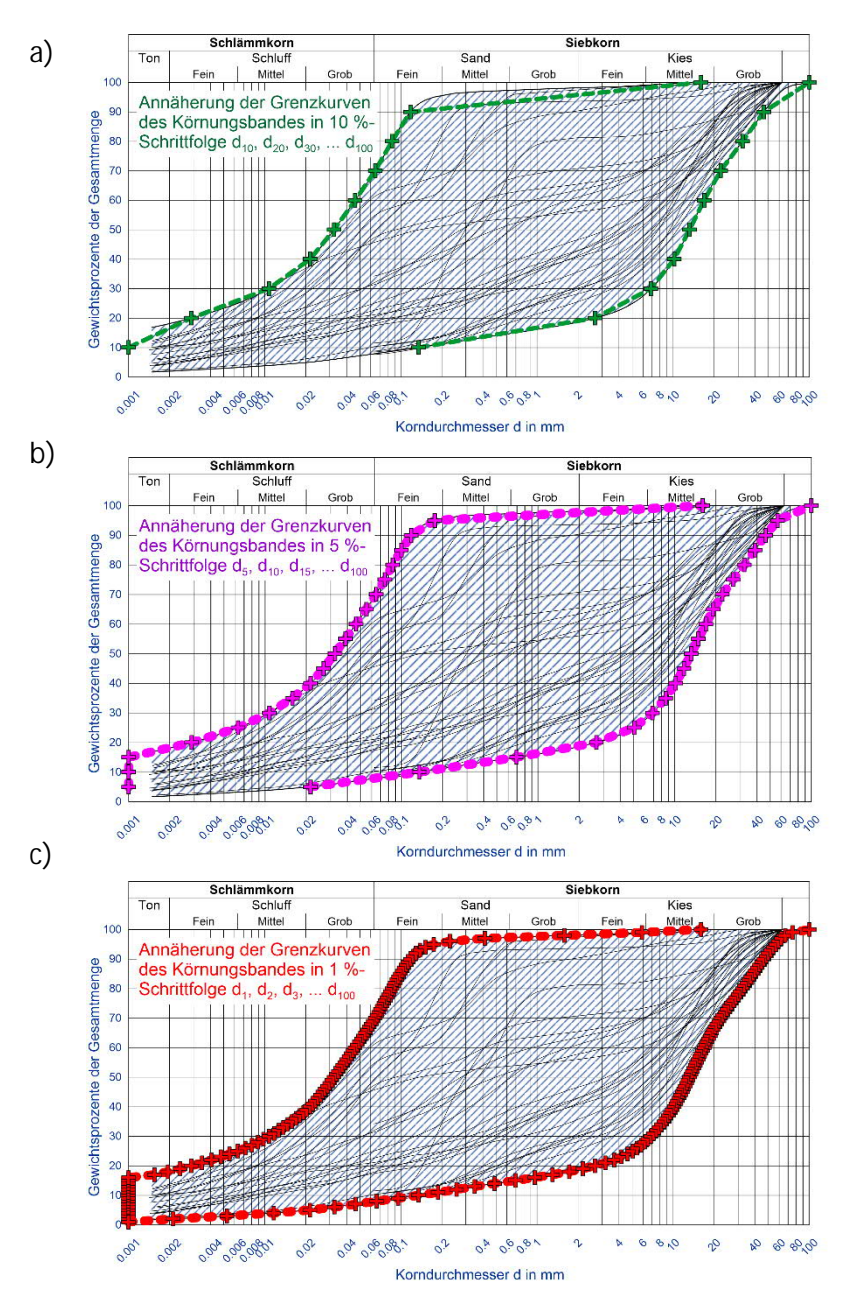

**Bild 18**: Beispiele zur numerischen Beschreibung eines Körnungsbandes mit den Massenanteilen in einer: a) 10 %-, b) 5 %- und c) 1 %-Schrittfolge

#### **Bezogene Lagerungsdichte**

In der VOB/C wird die Angabe der bezogenen Lagerungsdichte mit Verweis auf die Bezeichnungen in DIN EN ISO 14688-2 und der labortechnischen Bestimmung nach DIN 18126 gefordert. Demgegenüber wird gelegentlich auch die Angabe der Zahlenwerte anstatt der Bezeichnungen bevorzugt, was im *Datenkatalog Homogenbereiche* ebenfalls optional möglich ist. Auf die Schwierigkeit der labortechnischen Bestimmung der bezogenen Lagerungsdichte wird in Bundesanstalt für Wasserbau (2022) hingewiesen. Entsprechend werden für die grobe Abschätzung dieser Kennwerte häufig Korrelationen aus den Ergebnissen von Druck- und Rammsondierungen herangezogen, weiterführend siehe Bundesanstalt für Wasserbau (2022).

#### **Sondierwiderstände**

Aufgrund der genannten Schwierigkeiten bei der Bestimmung der bezogenen Lagerungsdichte empfiehlt Bundesanstalt für Wasserbau (2017, 2022) die Angabe der Bandbreite der Sondierwiderstände inkl. der Art des Sondierverfahrens. Im *Datenkatalog Homogenbereiche* sind dafür die normativ festgelegten Verfahren der Drucksondierung (CPT, CPTU) und Rammsondierungen (DPL, DPM, DPH, DPSH-A, DPSH-B, SPT) vorgesehen. Die Ergebnisangabe soll mit einem oberen Wert, einem unteren Wert und einem repräsentativen Wert erfolgen. Da diese Werte auf gutachterlicher Basis festgelegt werden, ist keine nähere Spezifizierung der Ableitung vorgesehen. So können diese Werte aus statistischen Betrachtungen gebildet werden, d. h. oberer und unterer Wert als Fraktilwerte und repräsentativer Wert als Mittelwert, oder auf Erfahrungen in den untersuchten Böden beruhen. Die Angaben sind optional.

#### **Konsistenzzahl und Konsistenz**

Die Konsistenz eines bindigen Bodens kann mit der Konsistenzzahl durch labortechnische Bestimmung und mit einer begrifflichen Beschreibung aus manuellen Versuchen angegeben werden. Da der Laborversuch eine gestörte Probe untersucht, sollte gemäß DIN EN ISO 14688-1:2020-11 der manuelle Versuch an der ungestörten Probe bevorzugt werden. Die Ergebnisse beider Versuchsarten können voneinander abweichende Ergebnisse liefern (Bundesanstalt für Wasserbau 2017, 2022).

Gemäß VOB/C ist die Konsistenz mit der Konsistenzzahl aus labortechnischer Bestimmung festzustellen, umgesetzt im *Datenkatalog Homogenbereiche* als obligatorisches Attribut. Darüber hinaus sieht der *Datenkatalog Homogenbereiche* mit Bezug auf Bundesanstalt für Wasserbau (2017, 2022) auch die Angabe der Konsistenz aus manuellen Versuchen mit einer begrifflichen Beschreibung als optionales Attribut vor.

#### **Korndichte bei Nassbaggerarbeiten**

Gemäß Bundesanstalt für Wasserbau (2017, 2022) sollte bei Nassbaggerarbeiten als Grundlage für Massenbilanzierungen bei der Abrechnung auch die Korndichte nach DIN 18124 angegeben werden. Dementsprechend findet sich die Bandbreite der Korndichte auch im *Datenkatalog Homogenbereiche* als optionales Attribut wieder.

#### **Benennung und Beschreibung organischer Böden**

Über den Umfang der Benennung und Beschreibung organischer Böden herrschen in der Baupraxis unterschiedliche Ansichten. Die VOB/C verweist auf DIN EN ISO 14688-1. Diese wiederum zählt in der aktuellen Ausgabe vom November 2020 im Bild 1 die erforderlichen Aspekte zur Benennung und Beschreibung auf:

- Benennung des organischen Bodens,
- Nebenanteile bestimmen.
- Geologische Entstehung inkl. Ablagerungsmilieu und geologische Bezeichnung,
- Farbgebung,
- Zersetzungsgrad beim Vorliegen eines Torfes.

Alle diese Aspekte sind als obligatorische Angaben im *Datenkatalog Homogenbereiche* umgesetzt. Dabei kann weitgehend auf die standardisierten Benennungen und Beschreibungen in DIN EN ISO 14688-1:2020-11 zurückgegriffen werden. Lediglich die geologische Entstehung ist stark regional beeinflusst, sodass eine überregionale Standardisierung kaum möglich erscheint. Im *Datenkatalog Homogenbereiche* können die Angaben entsprechend mit einem Freitext erfasst werden.

## **Abrasivität und äquivalenter Quarzgehalt eines Bodens oder Felses**

Für die Bestimmung der Abrasivität wird in der VOB/C der LCPC-Test für Boden und der CERCHAR-Versuch für Fels vorgesehen. Dabei ist insbesondere der LCPC-Test umstritten. Eine Diskussion zu den Randbedingungen des Versuchs findet sich in Bundesanstalt für Wasserbau (2017, 2022). Neben dem LCPC-Test und dem CERCHAR-Versuch ist zudem eine Beurteilung der Abrasivität von Boden oder Fels anhand des äquivalenten Quarzgehalts, bestimmbar mit mineralogischen Untersuchungsmethoden, möglich. Aus diesem Grund sieht der *Datenkatalog Homogenbereiche* neben den obligatorischen Angaben der Ergebnisse aus dem LCPC-Test oder dem CERCHAR-Versuch auch die Angabe des Wertebereichs des äquivalenten Quarzgehalts als optionales Attribut vor.

## **Mineralogie eines Bodens oder Felses**

Die Bestimmung der mineralogischen Bestandteile wird in der VOB/C bei verschiedenen Aspekten verlangt. So beinhaltet die Benennung von Fels nach DIN EN ISO 14689:2018-05 immer auch die mineralogische Zusammensetzung. Weiterhin wird in DIN 18313:2019-09 für Schlitzwandarbeiten mit stützenden Flüssigkeiten die Angabe von Kluftfüllungen von Trennflächen gefordert, was nach DIN EN ISO 14689:2018-05 ebenfalls die Minerale beinhaltet. Zuletzt ist nach DIN 18319:2019-09 für Rohrvortriebsarbeiten die mineralogische Zusammensetzung der Steine und Blöcke des Bodens anzugeben. Die Möglichkeiten der bestimmbaren Mineralarten sind nahezu endlos. Die umfangreichste Liste mit über 5700 Mineralarten findet sich auf der Homepage der *International Mineralogical Association (IMA)* (IMA, 2021). Diese Liste wird nach der Validierung neuer Minerale durch die *IMA* fortlaufend erweitert. Für eine Standardisierung von Mineralarten im Rahmen eines Datenkatalogs wäre diese Liste jedoch erst geeignet, wenn innerhalb einer Datenbank unterschiedliche Suchoptionen zum Auffinden eines bestimmten Minerals und ggf. eine übergeordnete Klassifizierung zur Gruppierung von Mineralarten implementiert würden. Aus diesem Grund wird im *Datenkatalog Homogenbereiche* nur eine reduzierte Vorauswahl an Mineralien vorgesehen. Diese Vorauswahl umfasst alle in DIN EN ISO 14689:2018-05 beispielhaft genannten sowie alle in Deer et al. (2013) behandelten Mineralarten (Anzahl 32 bzw. 131), wodurch die Mehrzahl an üblicherweise auftretenden Mineralien abgedeckt sein sollte. Im *Datenkatalog Homogenbereiche* kann mittels des Typs *"Liste"* und des Datentyps *"Friends"* eine unbegrenzte Aufzählung der im Homogenbereich vorhandenen Mineralarten aus der vordefinierten Liste gewählt werden. Sofern Mineralien auftreten, die in den vordefinierten Listen nicht auffindbar sind, ist im *Datenkatalog Homogenbereiche* ein Attribut *"Mineralogie\_Ergänzung"* vorgesehen, welches Ergänzungen mit Freitext zulässt.

#### **Benennung von Fels**

Mit Ausnahme der Landschaftsbauarbeiten fordern sämtliche hier behandelten Normen der VOB/C die Benennung von Fels nach DIN EN ISO 14689. Dies umfasst gemäß der aktuellen Ausgabe vom Mai 2018 die folgenden Aspekte:

- genetische Einheit,
- geologische Struktur,
- Korngröße,
- mineralogische Zusammensetzung,
- Poren- und Hohlraumanteil.

Entsprechend sind im *Datenkatalog Homogenbereiche* alle diese Aspekte mit einer weitgehenden Standardisierung als obligatorische Angaben vorgesehen. Für die Bezeichnung der genetischen Einheit sind in DIN EN ISO 14689:2018-05 Beispiele aufgeführt, die nicht abschließend sind. Demnach erfolgten im *Datenkatalog Homogenbereiche* Ergänzungen für vordefinierte Bezeichnungen auf Grundlage von Yardley (1997), Scheffer und Schachtschabel (2010) sowie Geologische Kartieranleitung (2021). Da auch diese Vordefinitionen keinen abschließenden Charakter haben können, ist im *Datenkatalog Homogenbereiche* ein Attribut *"Genetische Einheit\_Ergänzung"* für Ergänzungen mit Freitext aufgenommen. Hinsichtlich der geologischen Struktur und der Korngröße sind in DIN EN ISO 14689:2018-05 Definitionen vorhanden, die als abschließend angesehen werden können. Die Benennung der geologischen Struktur kann dabei mehrere Werte aus der vordefinierten Liste annehmen wie bspw. *"geschichtet, mit Trennflächen, anisotrop"* (Datentyp *"Friends"*). Die Korngröße ist als Wertebereich feststellbar (z. B. von *"2 mm"* bis *"6,3 mm"*) oder als Bezeichnung anzugeben (z. B. *"fein bis mittel"*). Dies ist im *Datenkatalog Homogenbereiche* freigestellt. Die beispielhaften Bezeichnungen für den Poren- und Hohlraumanteil in DIN EN ISO 14689:2018-05 stellen eine nur kleine Auswahl der felsmechanischen Möglichkeiten dar. Demzufolge sind aus Geologische Kartieranleitung (2021) weitere Bezeichnungen entnommen, die mittels des Datentyps *"Friends"* kombiniert verwendet werden können (z. B. *"kavernös, Hohlräume verfüllt"*). Zur mineralogischen Zusammensetzung siehe oben.

#### **Verwitterung und Veränderung**

Die Angabe der Verwitterung und Veränderung eines Felses kann gemäß DIN EN ISO 14689:2018- 05 in zwei unterschiedlichen Detaillierungen erfolgen. Zum einen die (allgemeineren) Bezeichnungen *"frisch"*, *"verfärbt"*, *"zerfallen"* und *"zersetzt"* nach Tabelle 3 und zum anderen qualifizierende Bezeichnungen wie bspw. *"teilweise verfärbt"* und *"vollständig verfärbt"*. Weiterhin nennt DIN EN ISO 14689:2018-05 im informativen Anhang B drei weitere Ansätze für die Beschreibung und Klassifizierung der Verwitterung.

Der *Datenkatalog Homogenbereiche* beschränkt sich auf die allgemeine Bezeichnungsweise gemäß DIN EN ISO 14689:2018-05, die als ausreichend eingeschätzt wird. Die Angabe ist obligatorisch.

#### **Veränderlichkeit**

Für die Veränderlichkeit von Gestein unterscheidet DIN EN ISO 14689:2018-05 die Umgebungen *"an Luft"* und *"unter Wasserbedeckung"*. Beide Möglichkeiten führen zu einer etwas unterschiedlichen Bezeichnungsweise der Veränderlichkeit. Entsprechend ist auch im *Datenkatalog Homogenbereiche* eine Unterscheidung zwischen beiden Umgebungsbedingungen vorgesehen, wobei eine der beiden Angaben obligatorisch ist. Darüber hinaus treten zunehmend veränderlich feste Gesteine in den Fokus der Baupraxis, die bei wechselnder Einwirkung von Trocknung und Befeuchtung irreversible Veränderungen aufweisen. Laborversuche zur Bestimmung der Veränderlichkeit bei einer Trocken-feucht-Wechsellagerung und eine anschließende Klassifikation mit sechs Veränderlichkeitsklassen (VK) werden in Nickmann (2009) vorgeschlagen. Die Klassifikation im *Datenkatalog Homogenbereiche* folgt der aktuellen Überarbeitung durch Frau Nickmann, veröffentlicht in FGSV (2021). Die Angabe der *"Veränderlichkeit\_trocken-feucht"* ist optional.

## **Kluftfüllungen bei Schlitzwandarbeiten**

Gemäß DIN 18313:2019-09 für Schlitzwandarbeiten mit stützenden Flüssigkeiten sollen mit Verweis auf DIN EN ISO 14689 die Kluftfüllungen von Trennflächen angegeben werden. Die knappen Ausführungen dazu in DIN EN ISO 14689:2018-05 fordern, dass das Füllmaterial von Klüftungen benannt und beschrieben werden muss und nennt als Beispiele *"Boden"* sowie unterschiedliche Mineralarten. Daraus kann geschlussfolgert werden, dass eine Benennung der Hauptbodenarten und Nebenbodenarten gemäß DIN EN ISO 14688-1:2020-11 sowie eine Aufzählung der Mineralarten die normativen Anforderungen erfüllt. Entsprechend sind diese drei Beschreibungsaspekte Hauptbodenart, Nebenbodenarten und Mineralarten im *Datenkatalog Homogenbereiche* als obligatorische Attribute angelegt. Zudem ermöglicht der Datentyp *"Friends"* jeweils eine unbegrenzte Aufzählung der Bodenarten und Mineralien. Die Vordefinition der auswählbaren Haupt- und Nebenbodenarten erfolgte nach DIN EN ISO 14688-1. Für die mineralogischen Bestandteile siehe oben.

#### **Trennflächenrichtung, Trennflächenabstand und Trennflächenöffnungsweite**

Die nach VOB/C erforderlichen Angaben für Trennflächenrichtung, Trennflächenabstand und Trennflächenöffnungsweite nach DIN EN ISO 14689 sind im *Datenkatalog Homogenbereiche* unter dem Oberbegriff *"Trennflächenschar"* gruppiert. Da in jedem Homogenbereich eine Vielzahl unterschiedlicher Trennflächenscharen auftreten kann, ist auch im *Datenkatalog Homogenbereiche* die Definition einer unbegrenzten Anzahl möglich. Die datentechnische Konstruktion erläutert Abschnitt 4.4. Jede angelegte Trenflächenschar erhält einen Namen und eine fortlaufende Nummerierung, bspw. *"Kluft 01"*, *"Kluft 02"* etc. Die Namen sind dabei vordefiniert und richten sich nach den Angaben in DIN EN ISO 14689:2018-05 mit *"Schichtfläche"*, *"Spalte"*, *"Schieferung"*, *"Kluft"*, *"Scherfläche"* und *"Verwerfung"*. Da die VOB/C jedoch keine explizite Bezeichnung der Trennflächenscharen verlangt, kann auch der allgemeine Begriff *"Trennflächenschar"* gewählt werden.

Für jede angelegte Trennflächenschar ist die Trennflächenrichtung und der Trennflächenabstand sowie bei Schlitzwandarbeiten mit stützenden Flüssigkeiten (DIN 18313:2019-09) zusätzlich die Trennflächenöffnungsweite obligatorisch anzugeben. Hinsichtlich des Trennflächenabstandes und der -öffnungsweite sind Bezeichnungen in DIN EN ISO 14689:2018-05 definiert, die als Vorauswahl im *Datenkatalog Homogenbereiche* übernommen sind. Für die Trennflächenrichtung lässt DIN EN ISO 14689:2018-05 zwei Möglichkeiten der Beschreibung zu. Zum einen eine bildliche Darstellung und zum anderen eine numerische Angabe des Fallwinkels und der Fallrichtung. Beide Möglichkeiten können im *Datenkatalog Homogenbereiche* gewählt werden, wobei für eine computerbasierte Weiterverarbeitung der Daten die numerische Angabe bevorzugt werden sollte. Eine der beiden Möglichkeiten ist obligatorisch.

# **4.7 Übersicht der Zuordnung von Eigenschaften und Bauverfahren im** *Datenkatalog Homogenbereiche*

Getrennt für Boden und im Fels sind in Tabelle 3 bzw. Tabelle 4 alle im *Datenkatalog Homogenbereiche* angelegten Eigenschaften und Kennwerte den Bauverfahren zugeordnet. Damit repräsentieren Tabelle 3 und Tabelle 4 gleichzeitig den Aufbau der Tabellenblätter *"Homogenbereich-Kennwerte"* und *"Homogenbereich-Trennflächen"* je Bauleistung in der Tabellendatei gemäß Abschnitt 4.5 (vgl. dazu Bild 12, Bild 13 und Bild 15).

Weiterhin wird in Tabelle 3 und Tabelle 4 je Eigenschaft und Kennwert angegeben:

- der Typ und der Datentyp gemäß Tabelle 2.
- sofern maßgebend, ob für die Beschreibung bzw. Bezeichnung einer Eigenschaft eine vordefinierte Liste zu verwenden ist.
- ggf. weiterführende Anmerkungen zum Datentyp, z. B. ob ein Bild oder ein Freitext vorgesehen ist.
- die Einheit bei der Angabe von Zahlenwerten.
- die Zuordnung, ob eine Eigenschaft oder ein Kennwert obligatorisch oder optional ist (vgl. Abschnitt 4.6).

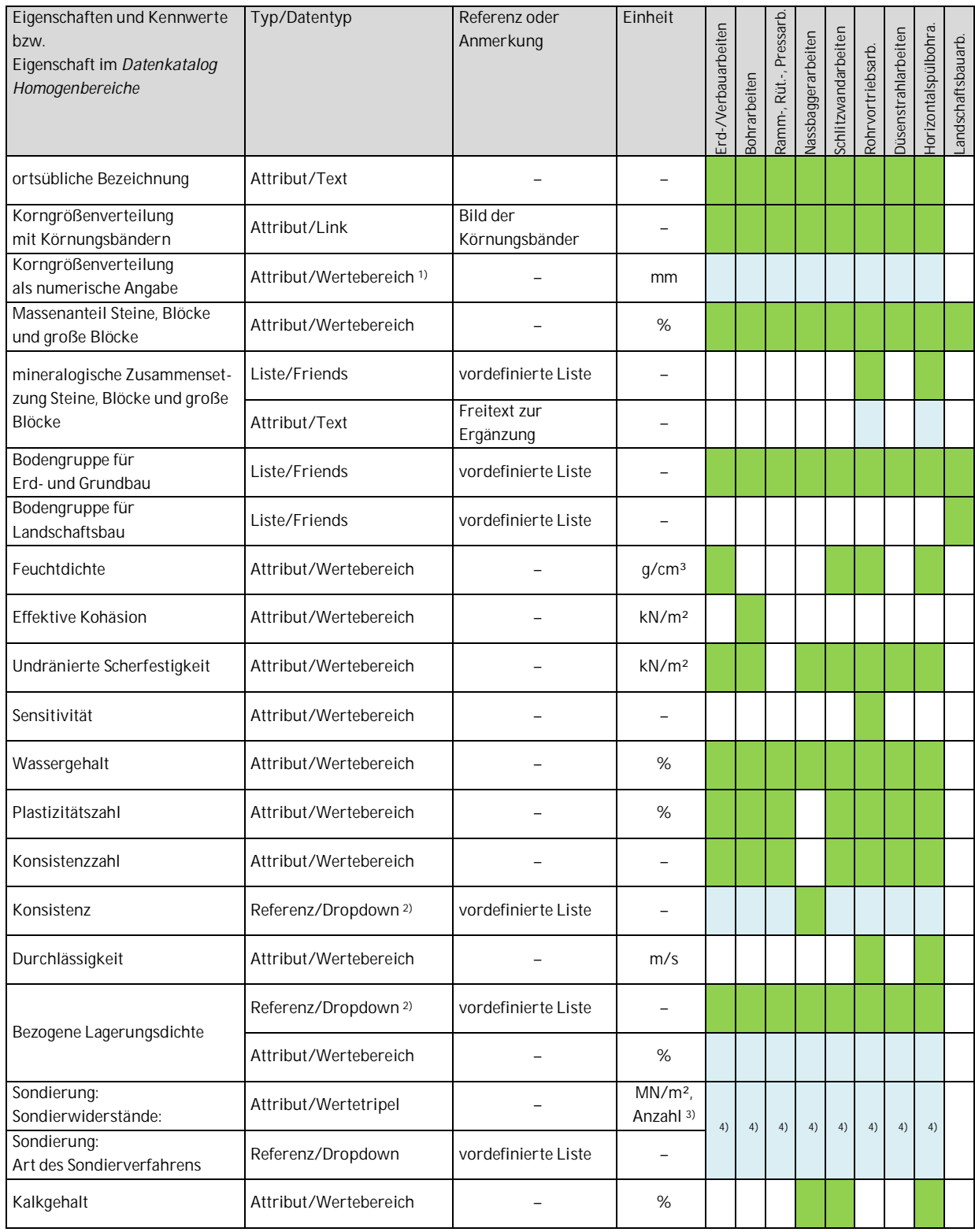

# **Tabelle 3**: Zuordnung der Angaben im Datenkatalog zu den Bauverfahren (Boden)

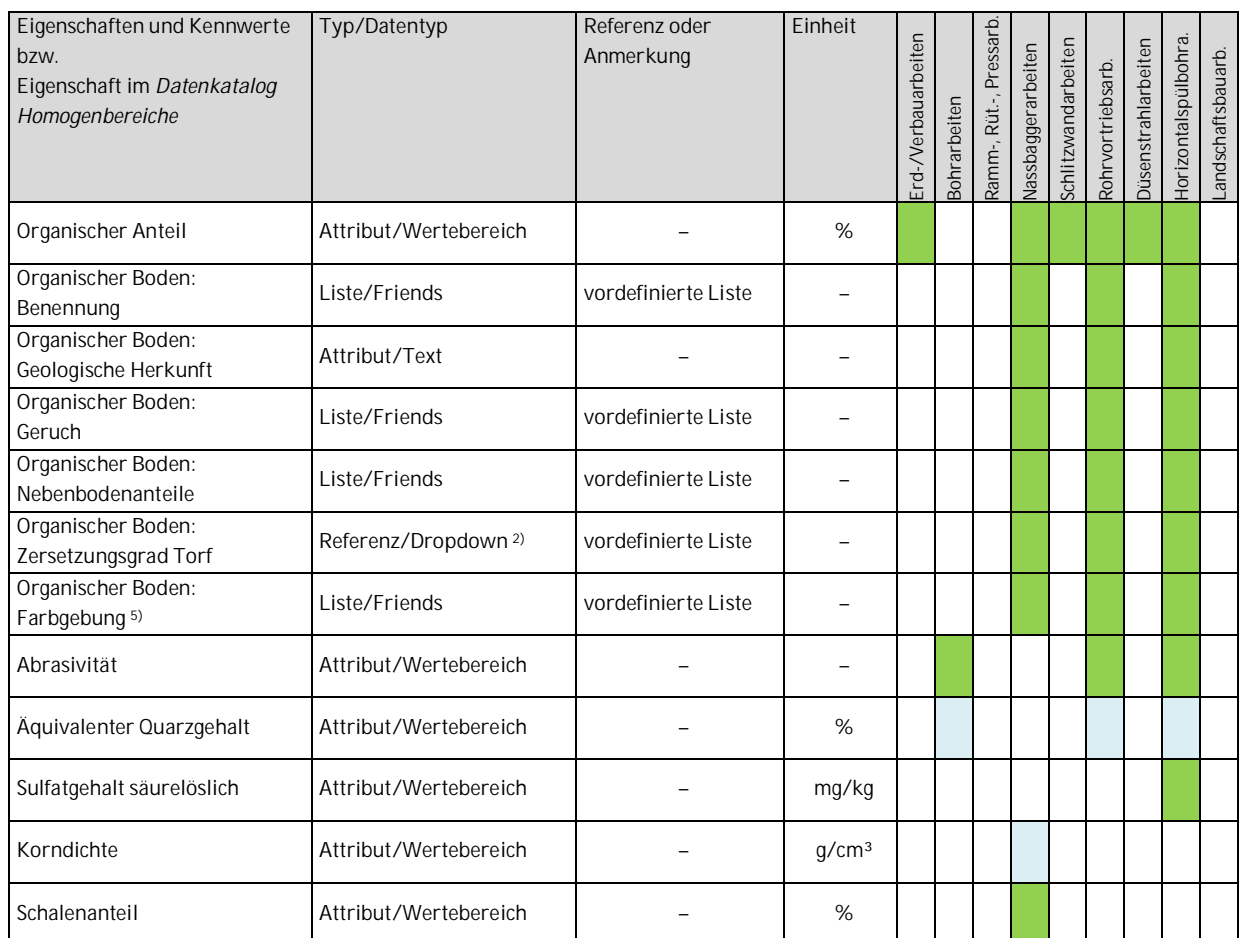

## **Fortsetzung Tabelle 3**: Zuordnung der Angaben im Datenkatalog zu den Bauverfahren (Boden)

1) Die Wertebereiche sind je Schrittfolge bei der numerischen Beschreibung eines Körnungsbandes anzugeben.

2) Es sind aus den vordefinierten Listen zwei Werte anzugeben, die obere Grenze und der untere Grenze der Eigenschaft.

3) Die Einheit der Sondierwiderstände ist abhängig von dem gewählten Sondierverfahren.

4) Es müssen beide Angaben zusammen erfolgen.

5) Es können beliebig viele Farben für einen organischen Boden angelegt werden.

Nach VOB/C erforderliche Angabe, d. h. im Datenkatalog obligatorische Eigenschaft

Zusätzliche Angabe, d. h. im Datenkatalog optionale Eigenschaft

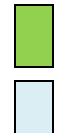

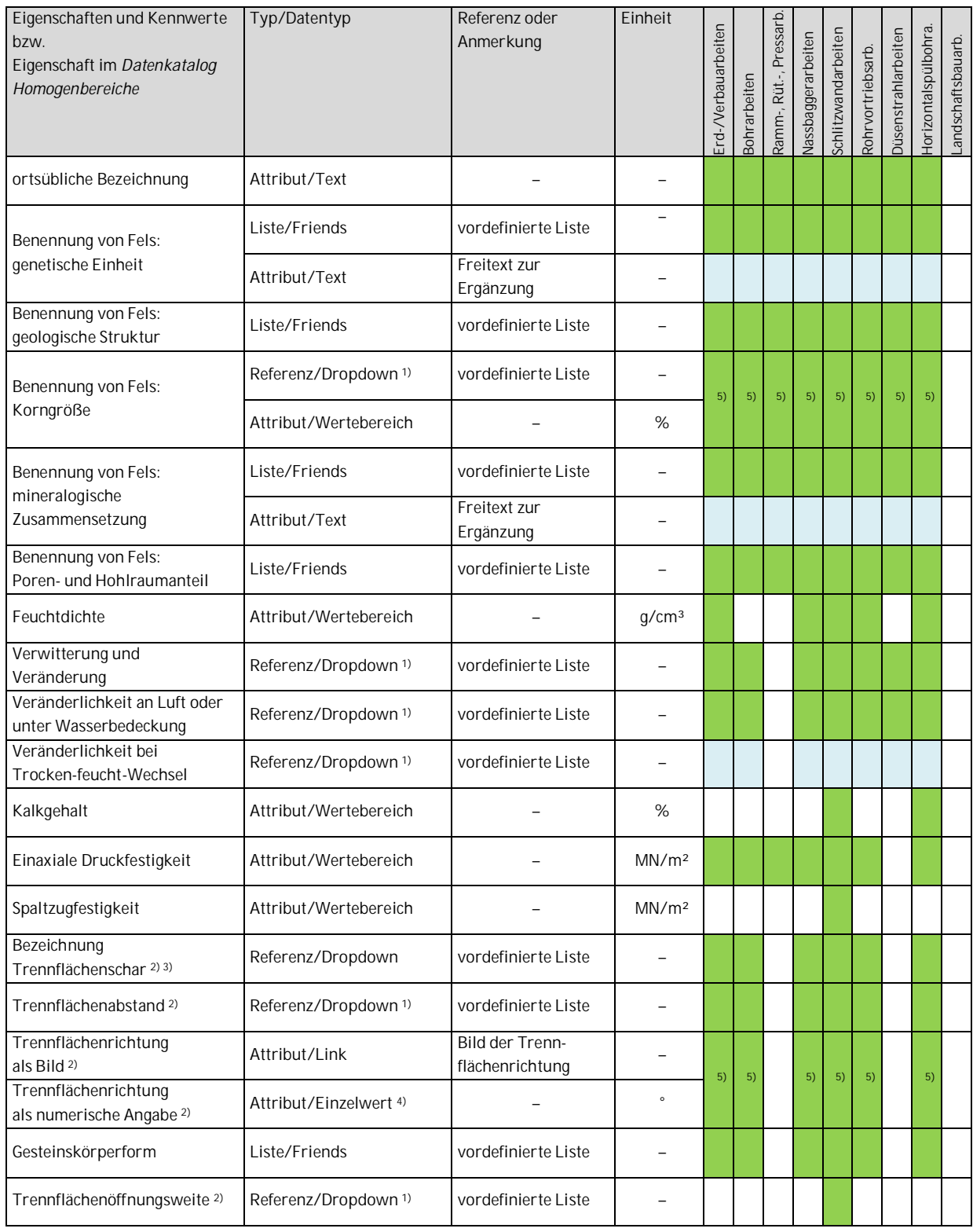

# **Tabelle 4**: Zuordnung der Angaben im Datenkatalog zu den Bauverfahren (Fels)

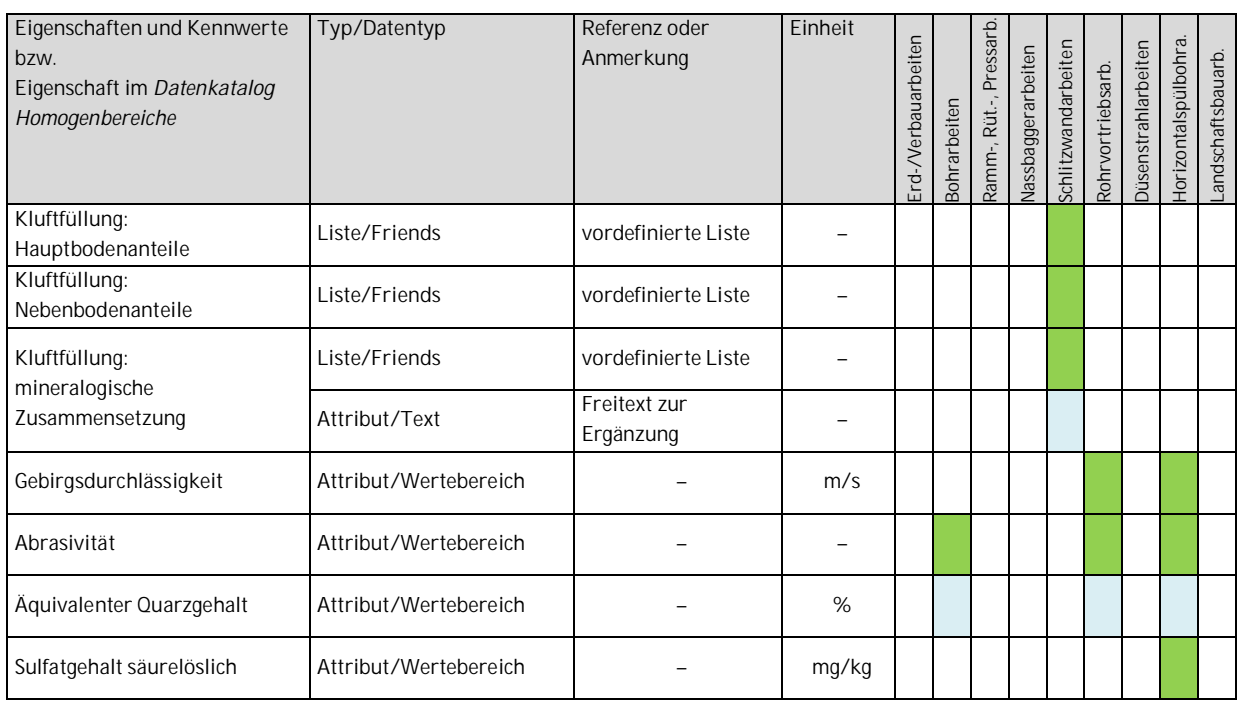

#### **Fortsetzung Tabelle 4**: Zuordnung der Angaben im Datenkatalog zu den Bauverfahren (Fels)

1) Es sind aus den vordefinierten Listen zwei Werte anzugeben, die obere Grenze und der untere Grenze der Eigenschaft.

2) Es können beliebig viele Trennflächenscharen je Homogenbereichsschicht angelegt werden.

3) Da die VOB/C keine explizite Bezeichnung fordert, kann auch der allgemeine Begriff "Trennflächenschar" gewählt werden.

4) Die anzugebenden Einzelwerte sind die Fallrichtung (Azimut) sowie der Fallwinkel der Trennflächenrichtung.

5) Eine der beiden Angaben ist obligatorisch.

Nach VOB/C erforderliche Angabe, d. h. im Datenkatalog obligatorische Eigenschaft

Zusätzliche Angabe, d. h. im Datenkatalog optionale Eigenschaft

## *5* **Fortschreibung des** *Datenkatalogs Homogenbereiche*

Der modulare Aufbau des *Datenkatalogs Homogenbereiche* ermöglicht jederzeit eine unkomplizierte Fortschreibung bspw. nach dem Erscheinen neuer Normenausgaben. Diese Fortschreibung kann unter Beibehaltung der alten Konventionen sowie ohne Verlust der Normalisierung der Datenbank erfolgen.

Bei Änderungen von Normen oder Empfehlungen, die die Benennung bzw. Bezeichnung von Eigenschaften zum Gegenstand haben – bspw. die Bezeichnungen für die bezogene Lagerungsdichte in Bild 8 – führt dies zu einer Ergänzung der vordefinierten Listen in der Tabellendatei. Dazu werden die Ergänzungen in den betreffenden Tabellenblättern stets unterhalb der letzten ausgefüllten Zeile vorgenommen (bspw. in Bild 19 ab Zeile 17). Die vorhandenen Informationen bzw. Zeilen sowie die Spalteneinteilung der Tabellenblätter bleiben dabei unberührt. Dieselbe Vorgehensweise wird angewendet, falls die vordefinierten Listen aus anderen Gründen einer Ergänzung bedürfen, bspw. beim Auftreten zusätzlicher, relevanter Mineralien, die in der entsprechenden vordefinierten Liste bisher noch nicht erfasst sind.

|                         | $\mathsf{A}$ | B                                     |                                  | D                                   | E                                                      |                                            |
|-------------------------|--------------|---------------------------------------|----------------------------------|-------------------------------------|--------------------------------------------------------|--------------------------------------------|
|                         |              | <b>Bezeichnung</b><br>Index (deutsch) | <b>Bezeichnung</b><br>(englisch) | Vorschrift/Literatur<br>(Zuordnung) | <b>Beschreibung (deutsch)</b>                          | <b>Beschreibung (englisch)</b>             |
| 2 <sub>1</sub>          |              | sehr locker                           | Very loose                       |                                     | bezogene Lagerungsdichte I <sub>n</sub> 0 bis 15 %     | Density index I <sub>n</sub> 0 to 15 %     |
| $3\vert 2$              |              | locker                                | Loose                            | DIN EN ISO 14688-2:                 | bezogene Lagerungsdichte I <sub>n</sub> 15 % bis 35 %  | Density index I <sub>n</sub> 15 % to 35 %  |
| $4 \overline{\smash)3}$ |              | mitteldicht                           | Medium dense                     | 2013-01                             | bezogene Lagerungsdichte I <sub>n</sub> 35 % bis 65 %  | Density index I <sub>n</sub> 35 % to 65 %  |
| $5\quad 4$              |              | dicht                                 | Dense                            |                                     | bezogene Lagerungsdichte I <sub>n</sub> 65 % bis 85 %  | Density index I <sub>n</sub> 65 % to 85 %  |
| $6\overline{5}$         |              | sehr dicht                            | Very dense                       |                                     | bezogene Lagerungsdichte I <sub>n</sub> 85 % bis 100 % | Density index I <sub>n</sub> 85 % to 100 % |
| 76                      |              | sehr locker                           | Very loose                       |                                     | bezogene Lagerungsdichte I <sub>n</sub> 0 bis 15 %     | Density index $I_n$ 0 to 15 %              |
| 8 7                     |              | locker                                | Loose                            |                                     | bezogene Lagerungsdichte $I_0$ 15 % bis 35 %           | Density index I <sub>n</sub> 15 % to 35 %  |
| 98                      |              | mitteldicht                           | Medium dense                     | DIN EN ISO 14688-2:<br>2018-05      | bezogene Lagerungsdichte I <sub>n</sub> 35 % bis 65 %  | Density index I <sub>n</sub> 35 % to 65 %  |
| 10 <sup>9</sup>         |              | dicht                                 | Dense                            |                                     | bezogene Lagerungsdichte I <sub>n</sub> 65 % bis 85 %  | Density index I <sub>n</sub> 65 % to 85 %  |
|                         | 11 10        | sehr dicht                            | Very dense                       |                                     | bezogene Lagerungsdichte I <sub>n</sub> 85 % bis 100 % | Density index I <sub>n</sub> 85 % to 100 % |
|                         | 12 11        | sehr locker                           | Very loose                       |                                     | bezogene Lagerungsdichte I <sub>n</sub> 0 bis 15 %     | Density index I <sub>D</sub> 0 to 15 %     |
|                         | 13 12        | locker                                | Loose                            |                                     | bezogene Lagerungsdichte I <sub>n</sub> 15 % bis 35 %  | Density index I <sub>n</sub> 15 % to 35 %  |
|                         | 14 13        | mitteldicht                           | Medium dense                     | DIN EN ISO 14688-2:                 | bezogene Lagerungsdichte I <sub>n</sub> 35 % bis 65 %  | Density index $I_0$ 35 % to 65 %           |
|                         | 15 14        | dicht                                 | Dense                            | 2020-11                             | bezogene Lagerungsdichte I <sub>n</sub> 65 % bis 85 %  | Density index I <sub>0</sub> 65 % to 85 %  |
|                         | 16 15        | sehr dicht                            | Very dense                       |                                     | bezogene Lagerungsdichte I <sub>n</sub> 85 % bis 100 % | Density index I <sub>n</sub> 85 % to 100 % |
|                         | 17 16        | i i i                                 |                                  |                                     | $\cdots$                                               | $\cdots$                                   |
|                         | 18 17        |                                       |                                  |                                     |                                                        | $\cdots$                                   |
|                         | 19 18        | ш.                                    | $\cdots$                         | <b>DIN</b>                          | 188.1                                                  | $\cdots$                                   |
| 20 19                   |              | ia i                                  |                                  |                                     | $\cdots$                                               |                                            |

Ergänzung der vordefinierten Liste um neue Informationen

**Bild 19**: Beispiel für die Ergänzungen in einer vordefinierten Listen in der Tabellendatei (Tabellenblatt *"bezogene Lagerungsdichte\_Liste"*, vgl. dazu Bild 8)

Umfangreiche Ergänzungen im *Datenkatalog Homogenbereiche* können sich insbesondere bei der Einführung neuer Ausgaben der VOB/C ergeben.

In diesem Fall sind in einem ersten Schritt im Tabellenblatt *"Homogenbereich-Kennwerte"* in der Tabellendatei unterhalb der derzeit letzten ausgefüllten Zeile die neuen Gruppierungen sämtlicher geforderten Eigenschaften und Kennwerte getrennt nach Bauleistung sowie Boden und Fels zu ergänzen. Die neuen Gruppierungen erhalten eine entsprechende Bezeichnung (z. B. *"Boden\_Kennwerte DIN18300:2024-06"*, *"Fels\_Kennwerte DIN18300:2024-06"*) und setzen sich wiederum aus Kategorien und Eigenschaftsnamen inkl. allen weiteren in Abschnitt 4.5 beschriebenen datentechnischen Angaben zusammen (vgl. Bild 12 und Bild 13). In diesem Zusammenhang ist mit derselben Vorgehensweise auch eine Ergänzung der Tabellenblätter *"Homogenbereich-Trennflächen"* und *"Homogenbereich-Org.Böden-Farbe"* vorzunehmen, sofern diese Aspekte in einer neuen Ausgabe der VOB/C weiterhin Anwendung finden.

Eine fiktive Ergänzung des Tabellenblatts *"Homogenbereich-Kennwerte"* unter der Annahme einer neuen Ausgabe der VOB/C für Erdbauarbeiten, bspw. DIN 18300:2024-06, zeigt Bild 20.

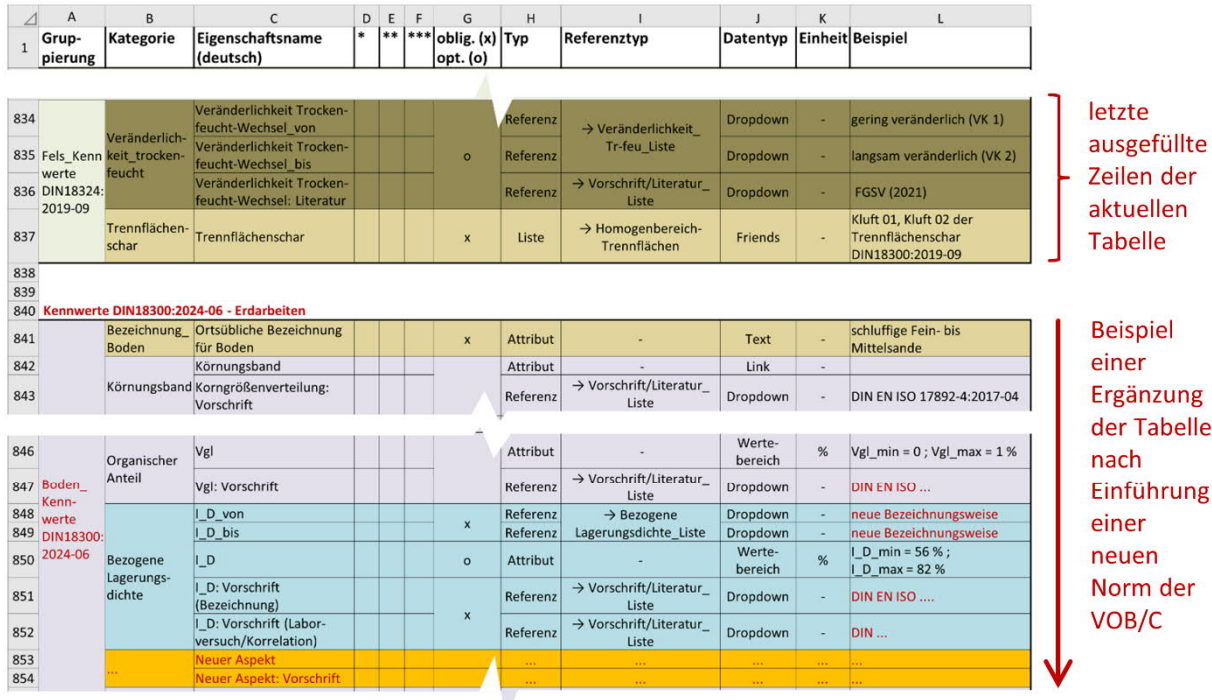

in diesem Bild vernachlässigt: \* Eigenschaftsname (englisch) ; \*\* Beschreibung (deutsch) ; \*\*\* Beschreibung (englisch)

Zeilen 841 bis 843: Bleibt ein fachlicher Aspekt erhalten, können die vorhandenen Kategorien wiederverwendet werden. Zeilen 846 und 847: Ändert sich lediglich ein Normenverweis eines fachlichen Aspekts, kann die vorhandene Kategorie wiederverwendet werden. Zeilen 848 bis 852: Ändern sich die neben dem Normenverweis in der neuen Norm zusätzlich die Bezeichnungen, kann die vorhandene Kategorie wiederverwendet werden. Die vordefinierte Liste der Bezeichnungen muss entsprechend ergänzt werden (vgl. Bild 19)

Zeilen 853 und 854: Werden neue Eigenschaften oder Kennwerte erforderlich, müssen neue Kategorien konstruiert werden.

**Bild 20**: Beispiel für die Ergänzungen der Eigenschaften- und Kennwertliste in der Tabellendatei nach Einführung einer neuen Norm der VOB/C (Tabellenblatt *"Homogenbereich-Kennwerte"*)

Der erforderliche Umfang der Ergänzungen des *Datenkatalogs Homogenbereiche* ist davon abhängig, wie weitgehend die Änderungen einer neue Ausgabe der VOB/C vollzogen werden. Dabei können bei der datentechnischen Konstruktion einer neuen Gruppierung von Eigenschaften und Kennwerte vier Fälle auftreten:

- Fall 1: In der neuen Ausgabe der VOB/C wird für eine bereits schon in der alten Ausgabe vorhandenen Eigenschaft oder einen bereits schon vorhandenen Kennwert lediglich auf eine neue Vorschrift oder Literatur zur Definition oder Bestimmung verwiesen. Für die Eigenschaft oder den Kennwert an sich liegt hinsichtlich der Art der Angabe (z. B. als Wertebereich oder als Wert in einer vordefinierten Liste) keine Veränderung vor. Auch die Einheit des anzugebenden Wertes bleibt unverändert.
- Fall 2: In der zurückgezogenen Ausgabe der VOB/C wurden Eigenschaften und Kennwerte gefordert, die in der neuen Ausgabe keine Berücksichtigung mehr finden.
- Fall 3: Eine neue Ausgabe der VOB/C fordert im Vergleich zur vorhergehenden Ausgabe die Angabe neuer Eigenschaften und Kennwerte.

 Fall 4: Im Gegensatz zur vorhergehenden Ausgabe der VOB/C ändert sich die Art der Angabe (bspw. die Angabe von alphanumerischen Werten anstatt eines Bildes) oder die Bezeichnung einer Eigenschaft oder eines Kennwertes.

Im Fall 1 können die im *Datenkatalog Homogenbereiche* bereits angelegten Kategorien wiederverwendet werden, da auf Vorschriften oder Literaturen lediglich eine Referenzierung erfolgt. Wird bspw. für die Bestimmung des organischen Anteils eines Bodens eine neue Versuchsnorm eingeführt und der Eigenschaftsname *"Vgl"* sowie die Angabe als *"Wertebereich"* in der Einheit *"%"* wird beibehalten, kann die bereits vorhandene Kategorie *"Organischer Anteil"* unverändert erneut verwendet werden. Auf die neue Versuchsnorm wird dann lediglich über die bereits vorhandene Eigenschaft *"Vgl: Vorschrift"* verwiesen (vgl. Zeile 847 in Bild 20). Ändern sich mit Einführung einer neuen Vorschrift auch die Bezeichnungsweise einer Eigenschaft, bspw. bei der bezogenen Lagerungsdichte in den Zeilen 848 bis 852 in Bild 20, kann ebenfalls die bereits angelegte Kategorie wiederverwendet werden. Es wird dann lediglich auf die neuen Bezeichnungen in der entsprechenden vordefinierten Liste referenziert, die zu ergänzen ist (vgl. Bild 19).

Tritt Fall 2 auf, entfällt in der neu erstellten Gruppierungen der geforderten Eigenschaften und Kennwerte nach VOB/C die entsprechende Kategorie. Sie bleibt jedoch grundsätzlich im *Datenkatalogs Homogenbereiche* erhalten, da dieser lediglich fortgeschrieben wird und keine vorhandenen Informationen entfernt werden.

Liegen Fall 3 oder Fall 4 vor, sind neue Kategorien mit Eigenschaften zu konstruieren, die die neuen fachlichen Inhalte abbilden. Die neu gebildeten Kategorien werden zusammen mit den Kategorien, die wiederverwendet werden können, den neu gebildeten Gruppierungen der neuen Ausgabe der VOB/C hinzugefügt (vgl. Zeilen 853/854 in Bild 20).

Grundsätzlich sind neue Normen, Empfehlung und Literaturen, die im Datenkatalog zu Ergänzungen führen, im Tabellenblatt *"Vorschrift-Literatur\_Liste"* hinzuzufügen. Die Ergänzung erfolgt unterhalb der letzten ausgefüllten Zeile im Tabellenblatt. Zudem ist in Spalte E festzulegen, von welchem fachlichen Inhalt diese Norm, Empfehlung oder Literatur referenziert wird (vgl. Bild 9). Wird eine vorhandene Norm durch eine neu eingeführte Norm ersetzt, erhält die zurückgezogene Norm in der Spalte F den Vermerk *"zurückgezogen"* (vgl. ebenfalls Bild 9).

Tabelle 5 gibt einen zusammenfassenden Überblick, welche Änderungen im *Datenkatalog Homogenbereiche* in Abhängigkeit von Änderungen in Vorschriften oder Literaturen erforderlich werden.

**Tabelle 5**: Erforderliche Änderungen im *Datenkatalog Homogenbereiche* in Abhängigkeit von Änderungen in Vorschriften oder Literaturen

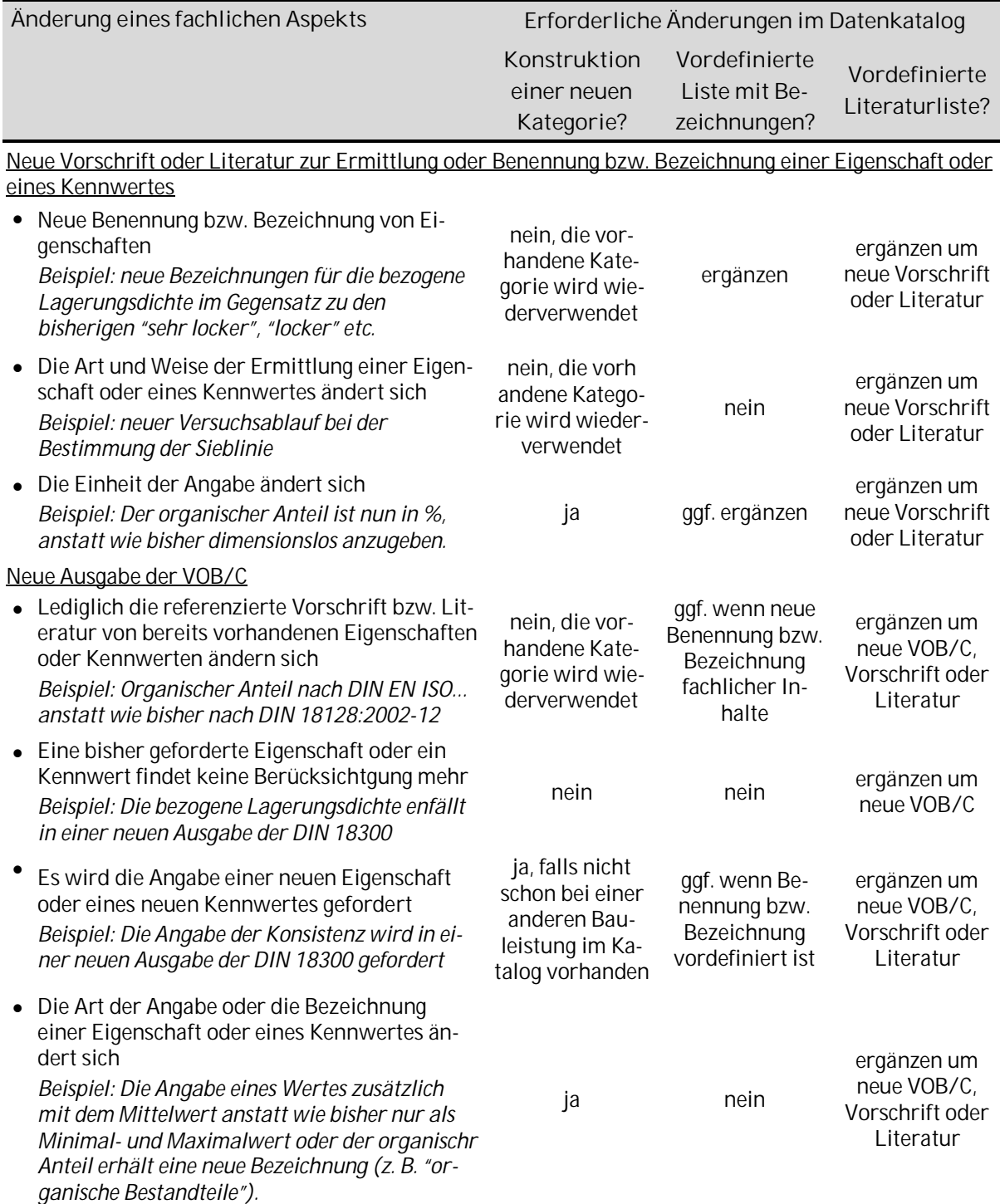

## *6* **Anwendung und weitere Nutzung des** *Datenkatalogs Homogenbereiche*

Die im *Datenkatalog Homogenbereiche* standardisierte Beschreibung von Eigenschaften und Kennwerte für Bauleistungen nach VOB/C kann als Grundlage der Attributierung von Homogenbereichsschichten des Fachmodells Baugrund im Rahmen von *BIM*-Projekten dienen.

Gemäß Molzahn et al. (2021b) existieren im Lebenszyklus des Fachmodells Baugrund mehrere Entwicklungsstufen, die Voraussetzung für die Durchführung bestimmter Anwendungsfälle mit dem Fachmodell Baugrund sind. Anwendungsfälle beschreiben, zu welchem konkreten Zweck *BIM*-Modelle im Projekt genutzt werden und partitionieren die gesamte Projektarbeit und somit jede Projektleistung (BMVI 2015, Molzahn et al. 2021c). Verbunden mit den Entwicklungsstufen sind konkrete Anforderungen an die Attributierung als Datengrundlage für die Anwendungsfälle. Die Attributierung der Homogenbereiche sollte dabei insbesondere in den Entwicklungsstufen "Entwurfsplanung", "Genehmigungsplanung" und "Ausführungsplanung" stattfinden. Dies erfolgt parallel mit der Erstellung des Geotechnischen Berichts und Geotechnischen Entwurfsberichts nach DIN 4020:2010-12. Eine anschließende Nutzung der attributierten Homogenbereichsschichten erfolgt bspw. bei den Anwendungsfällen "Mengenermittlung", "Kostenschätzung und Kostenberechnung", "Ausschreibung" und "Termin und Logistikplanung", weiterführend siehe Molzahn et al. (2021c) und Bundesfachabteilung Spezialtiefbau (2019).

Vom Auftraggeber eines Bauprojektes werden die Anforderungen an die Fachmodelle in den *Auftraggeber-Informationsanforderungen* (*AIA*) festgeschrieben. Für das konkrete Bauprojekt sind dies u. a. die gewünschten Entwicklungsstufen, Anwendungsfälle und die detaillierte Beschreibung der Liefergestände, d. h. der erforderlichen Eingangsinformationen zur Ausführung der Anwendungsfälle Die projektspezifischen *AIA* werden dabei aus projektübergeordneten *AIA-Vorlagen* zusammengestellt, die kontinuierlich weiterentwickelt und fortgeschrieben werden müssen (BMVI 2018a).

Ein Teil dieser *AIA-Vorlagen* bilden einheitliche Klassifikationssysteme für die Fachobjekte sowie eine Vereinheitlichung der Eigenschaften (BMVI 2018a). Mit dem *Datenkatalog Homogenbereiche* wurde eine demgemäße Standardisierung für einen ausgewählten Themenkomplex erarbeitet. Der *Datenkatalog Homogenbereiche* kann also als Teil der *AIA-Vorlagen* bei konkreten Bauprojekten mit den *AIA* vertraglich vereinbart werden.

Da das Fachmodell Baugrund unabhängig vom Infrastrukturträger und unabhängig vom Bauvorhaben eine gleiche Vorgehensweise der Modellierung aufweist, sollten auch die *AIA-Vorlagen* und Attributierungen für das Fachmodell Baugrund verkehrsträgerübergreifend vereinheitlicht sein. Der *Datenkatalog Homogenbereiche* kann für diesen wünschenswerten Prozess der Abstimmung als Vorschlag einer Standardisierung dienen.

Grundsätzlich ist die unmittelbare Anwendung des hier vorgelegten *Datenkatalogs Homogenbereiche* bei zukünftigen Bauprojekten zwar denkbar, weist aber mit dem Aufbau als Tabelle auch einige Nachteile auf. So können die Erfordernisse an eine sinnvolle Speicherung und Weitererarbeitung der Informationen nicht vollumfänglich erfüllt werden. Dies ist u. a. wie folgt begründet:

 Die Tabellen mit der Standardisierung der Eigenschaften und deren Verknüpfungen dienen zwar als Grundlage für eine strukturierte Datenspeicherung, haben aber nicht die Datenspeicherung an sich als Gegenstand, wie sie bei konkreten Bauprojekten erforderlich ist. Hierzu sind weitere Entwicklungen notwendig.

- Die Informationen in den Tabellen existieren ohne automatisierte Verknüpfung zu den Volumen der Homogenbereichsschichten in einer geotechnischen Modellierungssoftware.
- Es könnte in der Tabellendatei zwar eine genaue Identifizierung und Historisierung der Eigenschaftsobjekte, Kategorien und Eigenschaften implementiert werden, jedoch ist dies mit einem vergleichsweise hohem Aufwand verbunden und verkompliziert die vorhandene Tabelle.
- Die in den Tabellen abgebildeten Vernetzungen der Eigenschaften weisen eine gewisse Unübersichtlichkeit auf, die die Hürde für die Anwendung bei konkreten Bauprojekten erhöhen wird.

Prinzipiell unmittelbar nutzbar sind die im *Datenkatalog Homogenbereiche* standardisierten Eigenschaften zur Attributierung von Homogenbereichsschichten mit den meisten derzeit in der Fachwelt verbreiteten geotechnischen Modellierungssoftwareapplikationen. Jedoch kann die Attributierung bei diesen Softwareapplikationen derzeit nahezu ausnahmslos nur mit Freitext erfolgen. Die Eigenschaftsnamen könnten entsprechend aus den Tabellen kopiert und in die Softwareapplikationen ohne Verknüpfungen zwischen den Eigenschaften eingefügt werden. Einige Softwareapplikationen lassen dabei auch Gruppierungen von Eigenschaften zu, sodass die im *Datenkatalog Homogenbereiche* erstellten Kategorien ebenfalls erfasst werden könnten. Anschließend können die im Modell erfassten Eigenschaften zusammen mit den Schichtvolumenkörpern bspw. im Datenformat *IFC* exportiert werden. Die Eigenschaften stellen bei dieser Vorgehensweise jedoch "tote Daten" dar und führen zu keinen Lösungen im Sinne von *BIM*.

Der *Datenkatalog Homogenbereiche* sollte demnach als Grundlage für weitere noch zu tätigende Entwicklungen dienen. So kann eine Nutzbarmachung der im Datenkatalog erarbeiteten Informationen für konkrete Bauprojekte sinnvoll ermöglicht werden. Dabei sind drei im Folgenden kurz beschriebene Wege denkbar, wobei jeder dieser Möglichkeiten die Überführung des *Datenkatalogs Homogenbereiche* in eine *Datenbank Homogenbereiche* erforderlich macht. Jeder dieser Wege weist bestimmte Vor- und Nachteile auf. Denkbar ist auch, dass die skizzierten Wege unterschiedliche Entwicklungsschritte bis hin einer *BIM*-fähigen Lösung darstellen.

**Weg 1: Thematisch abgeschlossene Datenbank ausschließlich für Homogenbereiche**

Der einfachste Weg ist die Erarbeitung einer Datenbank, die vollständig unabhängig von der Geometrie des Schichtenmodells des Baugrundes angelegt ist und ausnahmslos die Informationen des *Datenkatalogs Homogenbereiche* beinhaltet.

In einem konkreten Bauprojekt würden dann die Homogenbereichsschichten je Bauleistung einen eindeutigen Namen erhalten (z. B. *"Erd 01"*), der zum einen der Homogenbereichsschicht im Schichtenmodell zugeordnet ist und zum anderen die Attributierung in der externen Datenbank gruppiert. Die Qualität dieser Verknüpfung zwischen Schichtenmodell und Datenbank bestimmt die weiteren Möglichkeiten des Workflows. Bleiben Geometrie und Semantik aufgrund einer unzureichenden Schnittstelle weitgehend unabhängig voneinander, ist die Weiterverarbeitung der Schichtinformationen, z. B. für eine Massenermittlung bei einem Erdaushub, nur ansatzweise möglich. So müssten die im Schichtenmodell abgeleiteten Volumen für eine Massenermittlung erst

außerhalb der geotechnischen Modellierungssoftware mit der Bodenwichte verknüpft werden. Dieser Workflow entspräche der bisherigen Arbeitsweise und stellt keinen *BIM*-Prozess dar.

Jedoch könnte auch diese Vorgehensweise mit weitgehend voneinander getrennter Geometrie und Semantik in einem ersten Schritt dazu dienen, Informationen von Homogenbereichsschichten zumindest strukturiert, prinzipiell computerinterpretierbar und übersichtlich mit standardisierten Bezeichnungen zu speichern. Auch kann sie hilfreich sein, die Verknüpfungen der vielfältigen Informationen im *Datenkatalog Homogenbereiche* anschaulich zu machen und eventuelle, noch vorhandene fehlerhafte und unnötig komplizierte Verknüpfungen zu erkennen und anzupassen.

#### **Weg 2:Thematisch übergeordnete Datenbank mit Homogenbereichen als Teilaspekt**

Im Gegensatz zur oben beschriebenen, thematisch abgeschlossen Datenbank ist für den *BIM*-Prozess anzustreben, mit thematisch übergeordneten Datenbanken zu arbeiten. Diese haben den Vorteil, dass das darin verwendete Datenmodell generell für alle Themenbereiche genutzt wird und damit eine Datenübergabe erleichtert wird. Voraussetzung ist jedoch eine so weitgehende Flexibilität des Datenmodells, dass alle Themenkomplexe mit ihren vielfältigen Verknüpfungen normalisiert erfasst werden können. Zudem muss für die Befüllung der Datenbank mit Objekten und Eigenschaften zwingend eine Managementstruktur vorgesehen werden, die eine Pflege der Datenbank u. a. hinsichtlich der Hinzufügung, Änderung, Aktivierung und Deaktivierung von Eigenschaften festlegt. Eine solche Managementstruktur hat bspw. DIN EN ISO 23386:2020-11 zum Inhalt.

Die Entwicklung solcher übergeordneten Datenbanken finden derzeit u. a. mit nationaler Ausrichtung von *BIM Deutschland* mit dem *BIM-Portal* und mit internationaler Ausrichtung von *buildingS-MART* mit dem Datenmodell und Datenformat *IFC* statt. Beim *BIM-Portal* soll für die Umsetzung der Datenbank die Managementstruktur gemäß DIN EN ISO 23386:2020-11 umgesetzt werden, indem jeder zugelassene Nutzer neue Eigenschaften vorschlagen kann, die dann von weiteren Rollen wie Genehmiger und Prüfer ggf. in die Datenbank überführt werden. Das *BIM-Portal* befindet sich derzeit noch in Testversionen. Bei *buildingSMART* erfolgt die Erarbeitung der Inhalte für die Datenbank im Rahmen von nationalen Fach- und Projektgruppen. Da das *BIM-Portal* auch das Datenformat *IFC* unterstützt, ist ein Zusammenwirken beider Entwicklungen möglich.

Der *Datenkatalog Homogenbereiche* kann sowohl für das *BIM-Portal* wie auch für *buildingSMART* als Vorschlag für eine Überführung der darin festgelegten Informationen in die jeweiligen Datenbanken dienen.

Grundsätzlich ist es jedoch erstrebenswert, für alle Inhalte der Datenbanken zunächst einen weitgehenden Konsens zu finden. Dazu sollten in einem ersten Schritt die Voraussetzungen für eine verkehrsträgerübergreifende Standardisierung im nationalen Bereich geschaffen werden, wie sie auch von *BIM Deutschland* verfolgt wird. Das *BMVI* als größter Auftraggeber von Infrastrukturprojekten in Deutschland könnte dabei die Standardisierung vorarbeiten lassen und vertraglich mit den *AIA* zur Umsetzung zwingen. Genaue Festlegungen, wer in welcher Struktur eine Ausarbeitung des enormen Aufgabenumfangs einer Standardisierung von Objekten und Eigenschaften erarbeitet, sind noch nicht getroffen. Der *Datenkatalog Homogenbereiche* kann hier einen kleinen Beitrag in einem abgeschlossen Themenkomplex leisten.

Hinsichtlich des Datenzugriffs der geotechnischen Schichtenmodelle auf die Standardisierungen aus den thematisch übergeordneten Datenbanken sind zwei Vorgehensweisen denkbar. Zum einen eine projektindividuelle Speicherung der geometrischen und semantischen Informationen in einer lokal vorhandenen Datenbank, die zwischen den Projektpartnern ausgetauscht wird. Diese Datenbank enthält dann auch die Standardisierung für die Semantik. Diesen Weg beschreitet derzeit *buildingSMART* mit dem Datenformat *IFC*. Zum anderen könnte die Attributierung auch in einer global zugänglichen, auf einem Server abgelegten Datenbank erfolgen, auf die von den Schichtmodellen der geotechnischen Modellierungssoftware heraus referenziert wird. Die Attributierung könnte dann auf dem Server oder lokal mit Datum und Versionierung gespeichert werden. Diese Vorgehensweise hätte verschiedene Vorteile gegenüber einer lokal austauschbaren Datenbank:

- Auf einen Server kann über die Aufnahme neuer standardisierter Objekte und Eigenschaften nahezu in Echtzeit mit den Bauprojekten entschieden werden. Auf diese neuen Standardisierungen kann anschließend unmittelbar zugegriffen werden, ohne dass erst eine neue Version der Datenbank für einen lokalen Austausch eingeführt werden muss.
- Da neue Standardisierungen auf dem Server schnell zur Verfügung gestellt werden können, werden "freie" Eigenschaften (wie bspw. Freitexte), wie sie derzeit in *IFC* vorhanden sind, überflüssig. Diese freien Eigenschaften sind vorgesehen, damit auch Informationen übergeben werden können, für die noch keine Standardisierung vorliegt. Die frei übergebenen Informationen sind jedoch nur bedingt computerinterpretierbar.

#### **Weg 3: Überführung in die Datenbanken der Softwareapplikationen für Schichtenmodelle**

Ein vergleichsweise schnell umsetzbare und für den Anwender bequeme Lösung ist, wenn die standardisierten Eigenschafen zur Beschreibung bestimmter Themenkomplexe in den Softwareapplikationen direkt vorhanden sind (vgl. Konzept des *buildingSMART-Data-Dictionary*). Der Anwender hat nach Erstellung der Schichtenmodelle des Baugrundes unmittelbar auf Datenbanken zur Attributierung bspw. der Aufschlüsse, Baugrundschichten und Homogenbereichsschichen Zugriff. Zwingend erforderlich im *BIM*-Kontext ist jedoch, dass alle Softwareapplikationen dieselben Datenbanken oder zumindest dieselben Inhalte der Datenbanken verwenden und keine Insellösungen entstehen. Es sollten demnach von den Softwareherstellern die oben beschriebenen, thematisch übergeordneten Datenbanken genutzt werden. Die Umsetzung der hier beschriebenen Vorgehensweise entzieht sich jedoch weitgehend dem Einflussbereich staatlicher Strukturen und muss von den Softwareentwicklern geschehen. Ob dabei auf lokale, in der Software gespeicherte Datenbanken mit einer Datenübergabe mit nativen Datenformaten, auf softwareübergreifende Datenbanken und Datenformate wie *IFC* oder auf Serverlösungen zur Attributierung gesetzt wird, kann ebenfalls von staatlicher Seite nur bedingt beeinflusst werden.

#### **7 Zusammenfassung und Ausblick**

Neben der geometrischen Modellierung des Baugrundes ist für die Anwendung von *Building Information Modelling* (*BIM*) auch die Erfassung und Verarbeitung der beschreibenden (semantischen) Informationen des Baugrundes zwingende Voraussetzung. Damit eine projektübergreifende und maschinelle Verarbeitung dieser Informationen möglich ist, muss eine Standardisierung für die Beschreibung des Baugrundes erarbeitet werden. Dazu sind standardisierte Objekte und Eigenschaften festzulegen, die anschließend mit softwareunabhängigen Dateiformaten oder über auf Servern liegenden Datenbanken zwischen den Projektbeteiligten bei Bauprojekten ausgetauscht werden.

Erste Standardierungen im Infrastrukturbau wurden bereits u. a. von *buildingSMART* unter Verwendung des Dateiformats *IFC* umgesetzt und befinden sich weiterhin in der Entwicklung. Der Baugrund fand bei diesen Standardisierungsvorhaben bisher nur eine untergeordnete Beachtung. Dabei ist insbesondere beim Baugrund eine Standardisierung anzustreben, da die Modellierung des Baugrundes unabhängig vom Verkehrsträger und vom konkreten Bauprojekt stets gleich erfolgen muss.

Das vorliegende Dokument zeigt im Zusammenhang mit einer beiliegenden Tabellendatei für einen geotechnischen Aspekt, den Bauleistungen nach VOB/C (Homogenbereiche), wie eine solche Standardisierung erfolgen kann. Dazu wurde der *Datenkatatlog Homogenbereiche* erarbeitet. Zusätzlich zu den ingenieurfachlichen Herausforderungen bei der Bearbeitung einer solchen Standardisierung sind dabei auch Anforderungen aus der Datenbanktechnik zu berücksichtigen. Überlegungen zu den Verknüpfungen der geotechnischen Informationen müssen mit Überlegungen zu einem dazu passenden Datenmodell Hand in Hand gehen.

Der vorliegende *Datenkatalog Homogenbereiche* in seiner ersten Fassung berücksichtigt die derzeit geltenden Normen der VOB/C mit dem Fokus auf den Verkehrswasserbau. Gemäß den Normen der VOB/C erfolgt in Abhängigkeit der geplanten Bauleistungen eine Einteilung des Baugrundes in Homogenbereiche. Für diese Homogenbereiche sind vom Sachverständigen für Geotechnik Eigenschaften und Kennwerte anzugeben, die in der VOB/C festgeschrieben sind. Umfangreiche Regelungen zur Definition und Beschreibung dieser Eigenschaften und Kennwerte finden sich zudem in weiteren spezifischen Normen und Empfehlungen, auf die von der VOB/C verwiesen wird. Zugleich kann zwischen dem Zeitpunkt der geotechnischen Bestimmung dieser Eigenschaften und Kennwerte und deren Angabe im Rahmen einer Planung und Ausschreibung einer Baumaßnahme eine Differenz von mehreren Jahren liegen. Demzufolge müssen in einem Bauprojekt ggf. verschiedene Normengenerationen herangezogen werden und punktuelle Abweichungen von der aktuell geltenden VOB/C möglich sein. Weiterhin können sich neue Ausgaben der VOB/C und der spezifischen Normen und Empfehlungen der einzelnen Eigenschaften und Kennwerte in einem gewissen Umfang unabhängig voneinander entwickeln. Es ergibt sich somit eine Vielzahl von Kombinationsmöglichkeiten unterschiedlicher Vorschriften, die bei einer Standardisierung der Beschreibung der Homogenbereiche berücksichtigt werden müssen. Der *Datenkatalog Homogenbereiche* kann mit seinem modular konzipierten Aufbau diese Flexibilität leisten und ermöglicht gleichzeitig eine unkomplizierte Fortschreibung.

Diese grundlegende Arbeit der Standardisierung der Beschreibung von Homogenbereichen kann zusammen mit der geometrischen Modellierung des Baugrundes bei konkreten *BIM*-Projekten in einem ersten Schritt für folgende Nutzungen dienen:

- Mit den meisten derzeit in der Fachwelt verbreiteten Softwareapplikationen zur Modellierung von Baugrund ist eine Erfassung von beschreibenden Informationen in den Modellen (Attributierung) nur mit Freitexten möglich. Der *Datenkatalog Homogenbereiche* kann dabei für die Attributierung der Homogenbereiche als Grundlage dienen, indem die standardisierten Eigenschaften aus dem Datenkatalog kopiert und in die Softwareapplikation als Freitext eingefügt werden.
- Alternativ können bei einem konkreten *BIM*-Projekt die Eigenschaften und Kennwerte der Homogenbereiche unabhängig von der genutzten Softwareapplikationen zur geometrischen Modellierung des Baugrundes übergeben werden. Die Übergabe erfolgt in dem Fall mit Tabellen oder mittels Datenbanken. Dabei sollten die standardisierten Informationen des *Datenkatalogs Homogenbereiche* genutzt werden.
- Der *Datenkatalog Homogenbereiche* kann von Auftraggebern in den *Auftraggeber-Informationsanforderungen* (*AIA*) vereinbart werden. Somit kann ein Mindestmaß an Standardisierung für einen geotechnischen Aspekt erzielt werden.

Aufgrund der derzeitigen Form des *Datenkatalogs Homogenbereiche* als Tabelle ist jedoch eine flächendeckende Nutzung bei *BIM*-Projekten noch nicht gegeben, da dessen Anwendung ein grundlegendes Wissen an Datenbanktechnik voraussetzt. Demnach sind weitere Entwicklungsschritte notwendig, die die im Datenkatalog standardisierten Informationen in eine *Datenbank Homogenbereiche* überführen. Diese Datenbank kann dann im Rahmen von konkreten *BIM*-Projekten für die festgelegten Homogenbereiche mit den erforderlichen Informationen gefüllt werden. Die Informationen würden somit strukturiert, maschinell verarbeitbar und langfristig gespeichert werden können. Die Aufgabe des Ingenieurwesens beschränkt sich in dem Fall auf die wesentlichen ingenieurfachlichen Arbeitsinhalte. Kenntnisse zu Datenbanktechnik mit den im Hintergrund befindlichen Datenmodellen sind dann keine zwingenden Voraussetzungen zur Bearbeitung des *BIM*-Projekts.

Unabhängig von der Verwendung des *Datenkatalogs Homogenbereiche* bei *BIM*-Projekten soll dieser als Vorschlag und Diskussionsgrundlage dienen.

Grundsätzlich stellt sich die Frage, wie die Fachdisziplin Geotechnik die Anforderungen der zunehmenden Digitalisierung gestalten möchte. Da das Fachmodell Baugrund im Wasserbau, Eisenbahnbau, Straßenbau und Hochbau den gleichen Anforderungen unterliegt, ist eine mindestens bundesweite Standardisierung sinnvoll. Eine Zusammenarbeit der Infrastrukturträger wäre dafür eine zwingende Voraussetzung. Neben einer bundesweiten Abstimmung über die Einführung von standardisierten Beschreibungen zu den einzelnen Aspekten der Geotechnik stellt sich zudem die Herausforderung einer langfristigen Pflege dieser Standardisierungen. Immer wieder neu erscheinende Vorschriften, zunehmende Erfahrungen mit *BIM*-Projekten und neue technische Entwicklungen erfordern kontinuierliche Fortschreibungen. Die Organisation einer Struktur, in der diese Aufgaben bewältigt werden können, ist ebenfalls als Voraussetzung für eine gelungene Umsetzung von *BIM* erforderlich.

Eine weitere Herausforderung im Kontext von *BIM* ist die Notwendigkeit, in zukünftigen Normengenerationen der Geotechnik die für *BIM* notwendigen Standardisierungen in den Fokus zu nehmen. So kann eine normenübergreifende Vereinheitlichung von Begriffen und Symbolen den Prozess der Standardisierung von Informationen in Datenbanken vereinfachen. Zudem sollte bei Sachverhalten, die derzeit mit Bildern und Graphiken beschrieben werden, die Möglichkeit von alphanumerischen Beschreibungen geprüft und ggf. erarbeitet werden.

## **8 Literatur**

Bundesministerium für Verkehr und digitale Infrastruktur (Hg.) (2015): Stufenplan Digitales Planen und Bauen. Online verfügbar unter https://www.bmvi.de/SharedDocs/DE/Publikationen/DG/stufenplan-digitales-bauen.pdf? blob=publicationFile, zuletzt geprüft am 15.12.2021.

Bundesministerium für Verkehr und digitale Infrastruktur (Hg.) (2018a): Umsetzung des Stufenplans "Digitales Planen und Bauen" – AP 5: Konzept für Datenbanken. Online verfügbar unter https://bim4infra.de/wp-content/uploads/2018/08/BIM4INFRA2020\_AP5\_Datenbankkonzept\_FINAL.pdf, zuletzt geprüft am 15.12.2021.

Bundesministerium für Verkehr und digitale Infrastruktur (Hg.) (2018b): Umsetzung des Stufenplans "Digitales Planen und Bauen" – AP 1.2: Szenariendefinition und AP 1.3: Empfehlung. Online verfügbar unter https://www.bmvi.de/SharedDocs/DE/Anlage/DG/digitales-planen-undbauen.pdf? blob=publicationFile, zuletzt geprüft am 15.12.2021.

Bundesministerium für Verkehr und digitale Infrastruktur (Hg.) (2019a): Handreichung und Leitfäden – Teil 1: Grundlagen und BIM-Gesamtprozess. Online verfügbar unter https://bim4infra.de/wp-content/uploads/2019/07/BIM4INFRA2020\_AP4\_Teil1.pdf, zuletzt geprüft am 15.12.2021.

Bundesministerium für Verkehr und digitale Infrastruktur (Hg.) (2019b): Handreichung und Leitfäden – Teil 7: Handreichung BIM-Fachmodelle und Ausarbeitungsgrad. Online verfügbar unter https://bim4infra.de/wp-content/uploads/2019/07/BIM4INFRA2020\_AP4\_Teil7.pdf, zuletzt geprüft am 15.12.2021.

Bundesministerium für Verkehr und digitale Infrastruktur (Hg.) (2019c): Handreichung und Leitfäden – Teil 2: Leitfaden und Muster für Auftraggeber-Informationsanforderungen (AIA). Online verfügbar unter unter https://bim4infra.de/wp-content/uploads/2019/07/BIM4INFRA2020\_AP4\_Teil2.pdf, zuletzt geprüft am 15.12.2021.

Bundesministerium für Verkehr und digitale Infrastruktur (Hg.) (2021): Masterplan BIM Bundesfernstraßen –Digitalisierung des Planens, Bauens, Erhaltens und Betreibens im Bundesfernstraßenbau mit der Methode Building Information Modeling (BIM). Online verfügbar unter https://www.bmvi.de/SharedDocs/DE/Anlage/StB/bim-rd-masterplan-bundesfernstrassen.pdf?\_blob=publicationFile, zuletzt geprüft am 15.12.2021.

Bundesanstalt für Wasserbau (Hg.) (2017): BAWMerkblatt Einteiung des Baugrunds in Homogenbereiche nach VOB/C (MEH). Karlsruhe: Bundesanstalt für Wasserbau (BAW-Merkblätter, -Empfehlungen und -Richtlinien). Online verfügbar unter https://izw.baw.de/publikationen/merkblaetter/0/BAWMerkblatt Homogenbereiche MEH 2017 final.pdf, zuletzt geprüft am 15.12.2021.

Bundesanstalt für Wasserbau (Hg.) (2022): BAWMerkblatt Einteilung des Baugrunds in Homogenbereiche nach VOB/C (MEH). Karlsruhe: Bundesanstalt für Wasserbau (BAW-Merkblätter, - Empfehlungen und -Richtlinien). In Vorbereitung.

Bundesfachabteilung Spezialtiefbau im Hauptverband der Deutschen Bauindustrie e. V. (Hg.) (2019): BIM im Spezialtiefbau – Technisches Positionspapier. Online verfügbar unter https://www.bauindustrie.de/fileadmin/bauindustrie.de/Verband/Bundesfachabteilungen/Spezialtiefbau/BIM\_POSPAPIER\_5.6\_Cl60WEH.pdf, zuletzt geprüft am 15.12.2021.

Deer, William A.; Howie, Robert A.; Zussman, Jack (2013): An Introduction to the Rock-Forming Minerals, 3rd ed. The Mineralogical Society, London, U.K.

Deutschen Bahn AG (Hg.) (2019): BIM strategie – Implementierung von Building Information Modeling (BIM)im Vorstandsressort Infrastruktur der Deutschen Bahn AG. Online verfügbar unter https://www.deutschebahn.com/re-

source/blob/3985436/edf737542c2ee3bc3ea17173f5af33aa/Implementierung-von-BIM-im-VR-I-data.pdf, zuletzt geprüft am 15.12.2021.

DIN 4020:2010-12: Geotechnische Untersuchungen für bautechnische Zwecke – Ergänzende Regelungen zu DIN EN 1997-2

DIN 18124:2019-02: Baugrund, Untersuchung von Bodenproben – Bestimmung der Korndichte - Weithalspyknometer

DIN 18126:1996-11: Baugrund, Untersuchung von Bodenproben – Bestimmung der Dichte nichtbindiger Böden bei lockerster und dichtester Lagerung

DIN 18196:2011-05: Erd- und Grundbau – Bodenklassifikation für bautechnische Zwecke

DIN 18300:2019-09: VOB Vergabe- und Vertragsordnung für Bauleistungen – Teil C: Allgemeine Technische Vertragsbedingungen für Bauleistungen (ATV) – Erdarbeiten

DIN 18311:2019-09: VOB Vergabe- und Vertragsordnung für Bauleistungen – Teil C: Allgemeine Technische Vertragsbedingungen für Bauleistungen (ATV) – Nassbaggerarbeiten

DIN 18313:2019-09: VOB Vergabe- und Vertragsordnung für Bauleistungen – Teil C: Allgemeine Technische Vertragsbedingungen für Bauleistungen (ATV) – Schlitzwandarbeiten mit stützenden Flüssigkeiten

DIN 18319:2019-09: VOB Vergabe- und Vertragsordnung für Bauleistungen – Teil C: Allgemeine Technische Vertragsbedingungen für Bauleistungen (ATV) – Rohrvortriebsarbeiten

DIN 18324:2019-09: VOB Vergabe- und Vertragsordnung für Bauleistungen – Teil C: Allgemeine Technische Vertragsbedingungen für Bauleistungen (ATV) – Horizontalspülbohrarbeiten

DIN EN ISO 14688-1:2018-05: Geotechnische Erkundung und Untersuchung – Benennung, Beschreibung und Klassifizierung von Boden – Teil 1: Benennung und Beschreibung (ISO 14688- 1:2017)

DIN EN ISO 14688-1:2020-11: Geotechnische Erkundung und Untersuchung – Benennung, Beschreibung und Klassifizierung von Boden – Teil 1: Benennung und Beschreibung (ISO 14688- 1:2017)

DIN EN ISO 14688-2:2020-11: Geotechnische Erkundung und Untersuchung – Benennung, Beschreibung und Klassifizierung von Boden – Teil 2: Grundlagen für Bodenklassifizierungen (ISO 14688-2:2017)

DIN EN ISO 14689:2018-08: Geotechnische Erkundung und Untersuchung – Benennung, Beschreibung und Klassifizierung von Fels (ISO 14689:2017)

DIN EN ISO 17892-1:2015-03: Geotechnische Erkundung und Untersuchung – Laborversuche an Bodenproben – Teil 1: Bestimmung des Wassergehalts (ISO 17892-1:2014)

DIN EN ISO 23386:2020-11: Bauwerksinformationsmodellierung und andere digitale Prozesse im Bauwesen – Methodik zur Beschreibung, Erstellung und Pflege von Merkmalen in miteinander verbundenen Datenkatalogen (ISO 23386:2020).

Geologische Kartieranleitung (2021): Arbeitsgruppe Geologie des Direktorenkreise der Staatlichen Geologischen Dienste und des Bund-Länder-Ausschusses Bodenforschung (BLA-GEO), Online verfügbar unter https://www.geokartieranleitung.de, zuletzt geprüft am 15.12.2021.

FGSV (Hg.) (2021): Merkblatt über veränderlich feste Gesteine als Erdbaustoff, FGSV-Nr.: 566 , FGSV Verlag, Berlin. (ISBN 13: 9783864462931)

IMA (HG.) (2021): The New IMA List of Minerals – A Work in Progress – Updated: July 2021. International Mineralogical Association. Online verfügbar unter http://cnmnc.main.jp/, zuletzt geprüft am 15.12.2021.

Molzahn, Michael; Bauer, Jörg; Henke, Sascha; Tilger, Klaus (2021a): Das Fachmodell Baugrund – Empfehlungen des Arbeitskreises 2.14 der DGGT "Digitalisierung in der Geotechnik". Geotechnik 44 (1), S. 41–51. DOI: 10.1002/gete.202000040

Molzahn, Michael; Bauer, Jörg; Henke, Sascha; Tilger, Klaus (2021b): Entwicklungsstufen und Attribuierung des Fachmodells Baugrund – Empfehlungen Nr. 2 des Arbeitskreises 2.14 der DGGT "Digitalisierung in der Geotechnik". Geotechnik 44 (3), S. 209–218. DOI: 10.1002/gete.202100024

Molzahn, Michael; Bauer, Jörg; Henke, Sascha; Tilger, Klaus (2021c): Anwendungsfälle des Fachmodells Baugrund – Empfehlung Nr. 3 des Arbeitskreises 2.14 der DGGT "Digitalisierung in der Geotechnik". Geotechnik 45 (1), Zur Publikation akzeptiert. DOI: 10.1002/gete.202100026

Nickmann, Marion (2009): Abgrenzung und Klassifizierung veränderlich fester Gesteine unter ingenieurgeologischen Aspekten, Dissertation, Lehrstuhl für Ingenieurgeologie, Technische Universität München.

Scheffer, F., Schachtschabel, P. (2010): Lehrbuch der Bodenkunde, 17. Auflage, Springer Verlag, Germany. (DOI: 10.1007/978-3-662-55871-3)

Stütz, Dominik; Herten, Markus (2020): Evaluation von Software zur Generierung von Baugrundschichtenmodellen. Geotechnik 43 (4), S. 275–282. DOI: 10.1002/gete.202000027

Yardley, B. W. D. (1997): Einführung in die Petrologie metamorpher Gesteine, Spektrum Akademischer Verlag, Germany. (ISBN 13: 9783827412973)